# Package 'mcmcsae'

September 2, 2022

<span id="page-0-0"></span>Version 0.7.1 License GPL-3 Title Markov Chain Monte Carlo Small Area Estimation Type Package LazyLoad yes Encoding UTF-8 Description Fit multi-level models with possibly correlated random effects using Markov Chain Monte Carlo simulation. Such models allow smoothing over space and time and are useful in, for example, small area estimation. Date 2022-09-02 **Depends** R  $(>= 3.2.0)$ **Imports** Matrix ( $>= 1.2.0$ ), Rcpp ( $>= 0.11.0$ ), methods, GIGrvg, loo ( $>=$ 2.0.0), matrixStats Suggests BayesLogit, lintools, splines, spdep, maptools, bayesplot, coda, posterior, parallel, testthat, roxygen2, knitr, rmarkdown, survey LinkingTo Rcpp, RcppEigen, Matrix, GIGrvg VignetteBuilder knitr RoxygenNote 7.2.1 Collate 'MCMCsim.R' 'MH.R' 'tabMatrix.R' 'MatrixUtils.R' 'RcppExports.R' 'TMVN\_sampler.R' 'aux\_closures.R' 'cholesky.R' 'conjugate\_gradients.R' 'family.R' 'formulas.R' 'kronprod.R' 'mc\_block.R' 'mc\_gen.R' 'mc\_gl.R' 'mc\_mec.R' 'mc\_reg.R' 'mc\_vfac.R' 'mc\_vreg.R' 'mcmcsae.R' 'model\_eval.R' 'modelmatrix.R' 'models.R' 'opts.R' 'parallel.R' 'plots.R' 'prediction.R' 'priors.R' 'random.R' 'samplers.R' 'sbc.R' 'sparse\_template.R' 'utils.R'

## NeedsCompilation yes

Author Harm Jan Boonstra [aut, cre], Grzegorz Baltissen [ctb]

Maintainer Harm Jan Boonstra<hjboonstra@gmail.com> **Repository CRAN** Date/Publication 2022-09-02 13:30:02 UTC

# R topics documented:

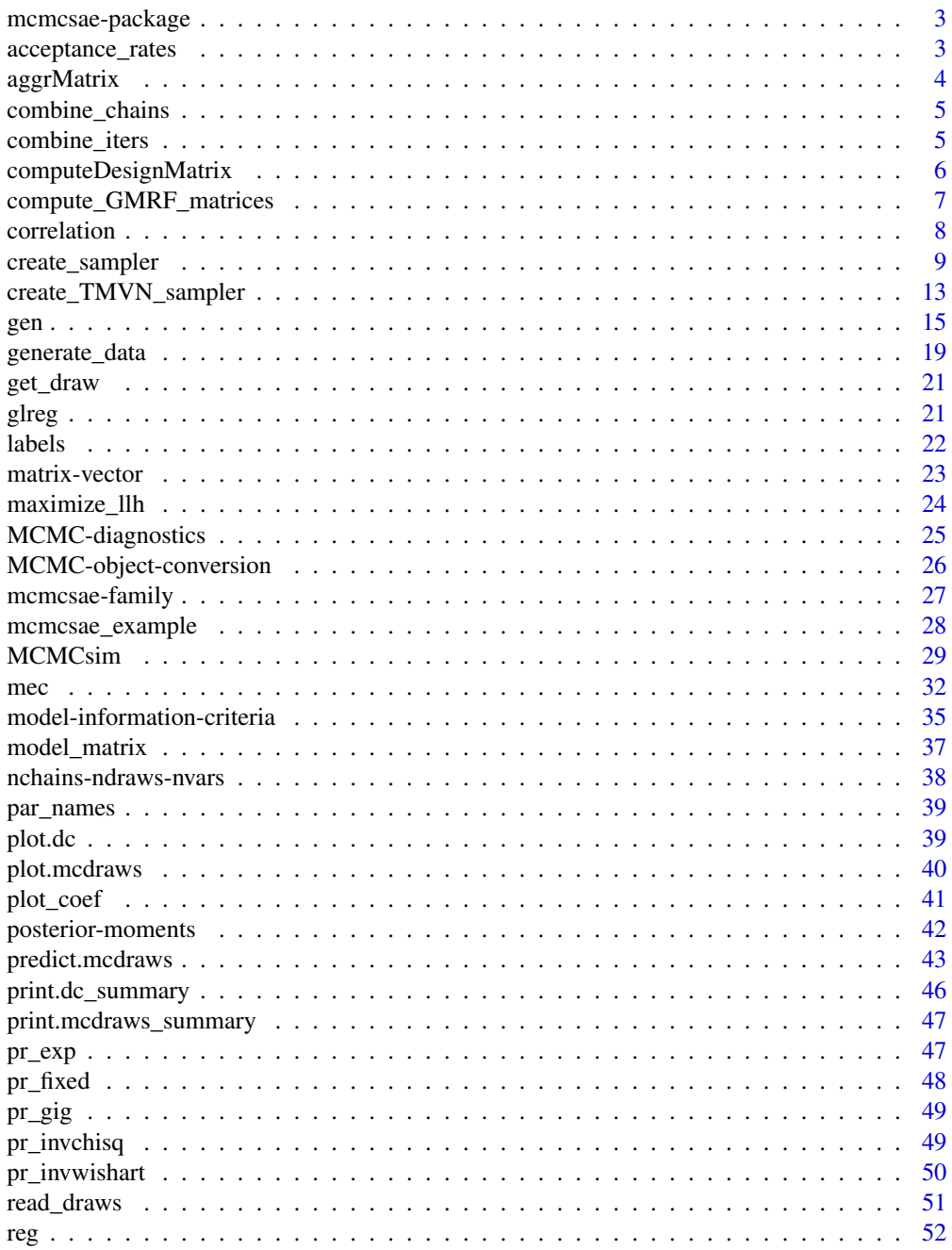

<span id="page-2-0"></span>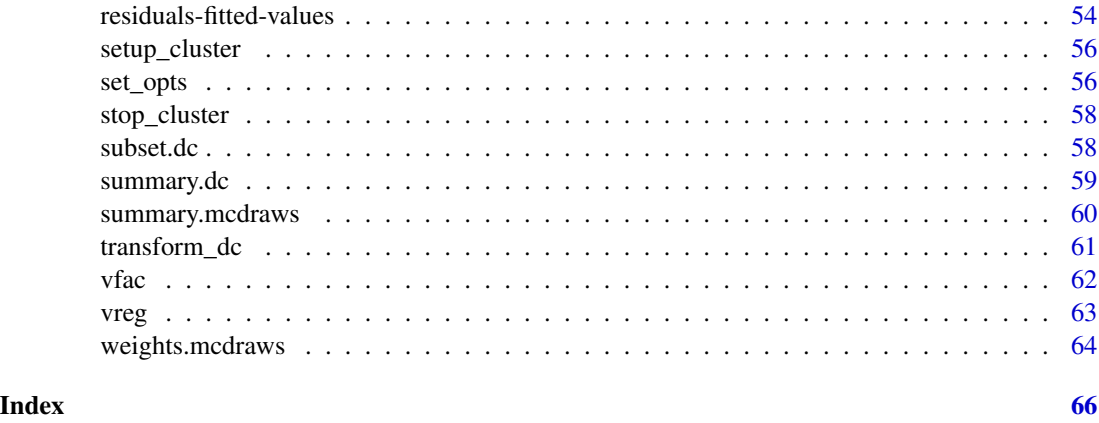

mcmcsae-package *Markov Chain Monte Carlo Small Area Estimation*

#### Description

Fit multi-level models with possibly correlated random effects using MCMC.

## Details

Functions to fit multi-level models with Gaussian, binomial, multinomial, negative binomial or Poisson likelihoods using MCMC. Models with a linear predictor consisting of various possibly correlated random effects are supported, allowing flexible modeling of temporal, spatial or other kinds of dependence structures. For Gaussian models the variance can be modeled too. By modeling variances at the unit level the marginal distribution can be changed to a Student-t or Laplace distribution, which may account better for outliers. The package has been developed with applications to small area estimation in official statistics in mind. The posterior samples for the model parameters can be passed to a prediction function to generate samples from the posterior predictive distribution for user-defined quantities such as finite population domain means. For model assessment, posterior predictive checks and DIC/WAIC criteria can easily be computed.

acceptance\_rates *Return Metropolis-Hastings acceptance rates*

## Description

Return Metropolis-Hastings acceptance rates

#### Usage

acceptance\_rates(obj, aggregate.chains = FALSE)

#### <span id="page-3-0"></span>Arguments

```
obj an mcdraws object, i.e. the output of function MCMCsim.
```
aggregate.chains

whether to return averages over chains or results per chain.

#### Value

A list of acceptance rates.

## Examples

```
ex <- mcmcsae_example()
# specify a model that requires MH sampling (in this case for a modeled
# degrees of freedom parameter in the variance part of the model)
sampler <- create_sampler(ex$model, data=ex$dat, formula.V=~vfac(factor="fA",
  prior=pr_invchisq(df="modeled")))
sim <- MCMCsim(sampler, burnin=100, n.iter=300, thin=2, n.chain=4, store.all=TRUE)
(summary(sim))
acceptance_rates(sim)
```
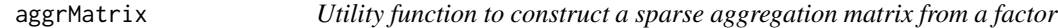

## Description

Utility function to construct a sparse aggregation matrix from a factor

#### Usage

```
aggrMatrix(fac, w = 1, mean = FALSE, facnames = FALSE)
```
#### Arguments

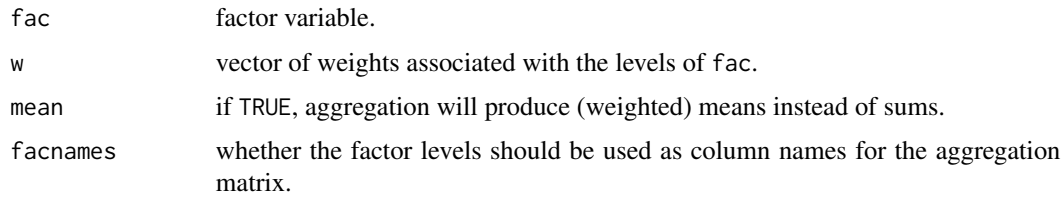

#### Value

sparse aggregation matrix of class tabMatrix.

## <span id="page-4-0"></span>combine\_chains 5

#### Examples

```
n < - 1000f <- sample(1:100, n, replace=TRUE)
x \leftarrow runif(n)M <- aggrMatrix(f)
all.equal(crossprod_mv(M, x), as.vector(tapply(x, f, sum)))
```
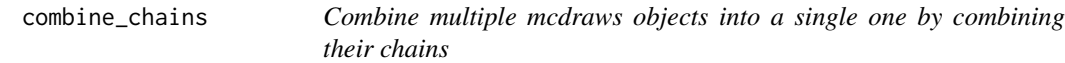

#### Description

This function can be used to combine the results of parallel simulations.

#### Usage

```
combine_chains(...)
```
#### Arguments

... objects of class mcdraws.

#### Value

A combined object of class mcdraws where the number of stored chains equals the sum of the numbers of chains in the input objects.

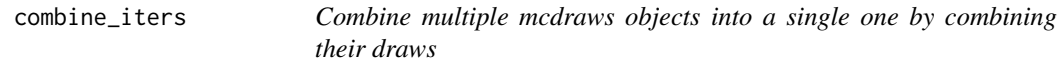

## Description

This function is used to combine the results of parallel posterior predictive simulations.

#### Usage

```
combine_iters(...)
```
## Arguments

... objects of class mcdraws

#### Value

A combined object of class mcdraws where the number of stored draws equals the sum of the numbers of draws in the input objects.

<span id="page-5-0"></span>computeDesignMatrix *Compute a list of design matrices for all terms in a model formula, or based on a sampler environment*

#### **Description**

If sampler is provided instead of formula, the design matrices are based on the model used to create the sampler environment. In that case, if data is NULL, the design matrices stored in sampler are returned, otherwise the design matrices are computed for the provided data based on the sampler's model. The output is a list of dense or sparse design matrices for the model components with respect to data.

## Usage

```
computeDesignMatrix(formula = NULL, data = NULL, sampler = NULL, labels = TRUE)
```
#### Arguments

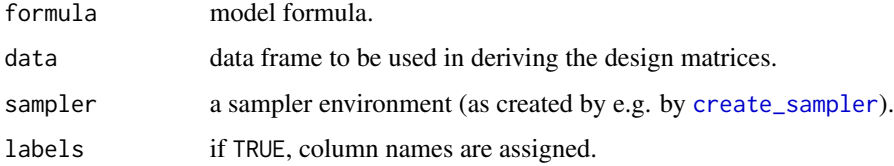

#### Value

A list of design matrices.

## Examples

```
n < -1000dat <- data.frame(
  x = \text{norm}(n),
  f = factor(sample(1:50, n, replace=TRUE))
\lambdastr(computeDesignMatrix(~ x, dat)[[1]])
model \leq \sim reg(\geqx, name="beta") + gen(\geqx, factor=\leqf, name="v")
X <- computeDesignMatrix(model, dat)
str(X)
sampler <- create_sampler(model, dat, prior.only=TRUE)
str(computeDesignMatrix(sampler=sampler))
str(computeDesignMatrix(sampler=sampler, labels=FALSE))
newdata <- data.frame(x=rnorm(10), f=dat$f[1:10])
str(computeDesignMatrix(sampler=sampler, data=newdata))
```
<span id="page-6-1"></span><span id="page-6-0"></span>compute\_GMRF\_matrices *Compute (I)GMRF incidence, precision and restriction matrices corresponding to a generic model component*

## Description

This function computes incidence, precision and restriction matrices, or a subset thereof, for a Gaussian Markov Random Field (GMRF). A GMRF is specified by a formula passed to the factor argument, in the same way as for the factor argument of [gen](#page-14-1).

## Usage

```
compute_GMRF_matrices(
  factor,
  data,
 D = TRUE,Q = TRUE,R = TRUE,cols2remove = NULL,
  remove.redundant.R.cols = TRUE,
  enclos = .GlobalEnv,
  n.parent = 1L,
  ...
)
```
## Arguments

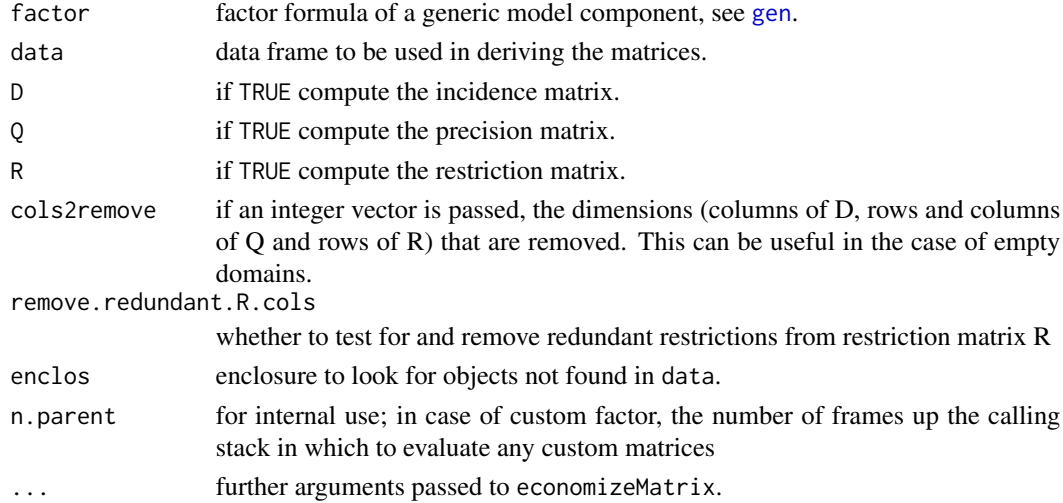

#### Value

A list containing some or all of the components D (incidence matrix), Q (precision matrix) and R (restriction matrix).

#### Examples

```
n < -1000dat <- data.frame(
  x = \text{norm}(n),
  f1 = factor(sample(1:50, n, replace=TRUE)),f2 = factor(sample(1:10, n, replace=TRUE)))
mats <- compute_GMRF_matrices(~ f1 * RW1(f2), dat)
str(mats)
```
<span id="page-7-1"></span>

correlation *Correlation structures*

#### **Description**

Element 'factor' of a model component is a formula composed of several possible terms described below. It is used to derive a (sparse) precision matrix for a set of coefficient, and possibly a matrix representing a set of linear constraints to be imposed on the coefficient vector.

- iid(f) Independent effects corresponding to the levels of factor f.
- RW1(f, circular=FALSE, w=NULL) First-order random walk over the levels of factor f. The random walk can be made circular and different (fixed) weights can be attached to the innovations. If specified, w must be a positive numeric vector of length one less than the number of factor levels. For example, if the levels correspond to different times, it would often be reasonable to choose w proportional to the reciprocal time differences. For equidistant times there is generally no need to specify w.
- RW2(f) Second-order random walk.
- AR1(f, phi, w=NULL) First-order autoregressive correlation structure among the levels of f. Required argument is the (fixed) autoregressive parameter phi. For irregularly spaced  $AR(1)$ processes weights can be specified, in the same way as for RW1.
- season(f, period) Dummy seasonal with period period.
- spatial(f, poly.df, snap, queen, derive.constraints=FALSE) CAR spatial correlation. Argument poly.df should be an object of class SpatialPolygonsDataFrame obtained e.g. from reading in a shape file with [readShapeSpatial](#page-0-0) from package **maptools**. Arguments snap and queen are passed to [poly2nb](#page-0-0). If derive.constraints=TRUE the constraint matrix for an IGMRF model component is formed by computing the singular vectors of the precision matrix.
- custom(f, D=NULL, Q=NULL, R=NULL, derive.constraints=NULL) Either a custom precision or incidence matrix associated with factor f can be passed to argument Q or D. Optionally a constraint matrix can be supplied as R, or constraints can be derived from the null space of the precision matrix by setting derive.constraints=TRUE.

#### References

- B. Allevius (2018). On the precision matrix of an irregularly sampled AR(1) process. arXiv:1801.03791.
- H. Rue and L. Held (2005). Gaussian Markov Random Fields. Chapman & Hall/CRC.

<span id="page-7-0"></span>

#### <span id="page-8-1"></span><span id="page-8-0"></span>Description

This function sets up a sampler object, based on the specification of a model. The object contains functions to draw a set of model parameters from their prior and conditional posterior distributions, and to generate starting values for the MCMC simulation. The functions share a common environment containing precomputed quantities such as design matrices based on the model and the data. The sampler object is the main input for the MCMC simulation function [MCMCsim](#page-28-1).

#### Usage

```
create_sampler(
  formula,
  data = NULL,family = "gaussian",
  ny = NULL,ry = NULL,r.mod,
  sigma.fixed = NULL,sigma.mod = NULL,
  QO = NULL,formula.V = NULL,logJacobian = NULL,
  linpred = NULL,
  compute.weights = FALSE,
  block = compute.weights,
  prior.only = FALSE,
  control = NULL
)
```

```
formula formula to specify the response variable and additive model components. The
                  model components form the linear predictor part of the model. A model compo-
                  nent on the right hand side can be either a regression term specified by reg(...),a covariates subject to error term specified by mec(\ldots), or a generic random
                  effect term specified by gen(\ldots). See for details the help pages for these model
                  component creation functions. An offset can be specified as offset(...).
                  Other terms in the formula are collectively interpreted as ordinary regression
                  effects, treated in the same way as a reg(...) term, but without the option to
                  change the prior.
data data frame with n rows in which the variables specified in model components (if
                  any) can be found.
```
<span id="page-9-0"></span>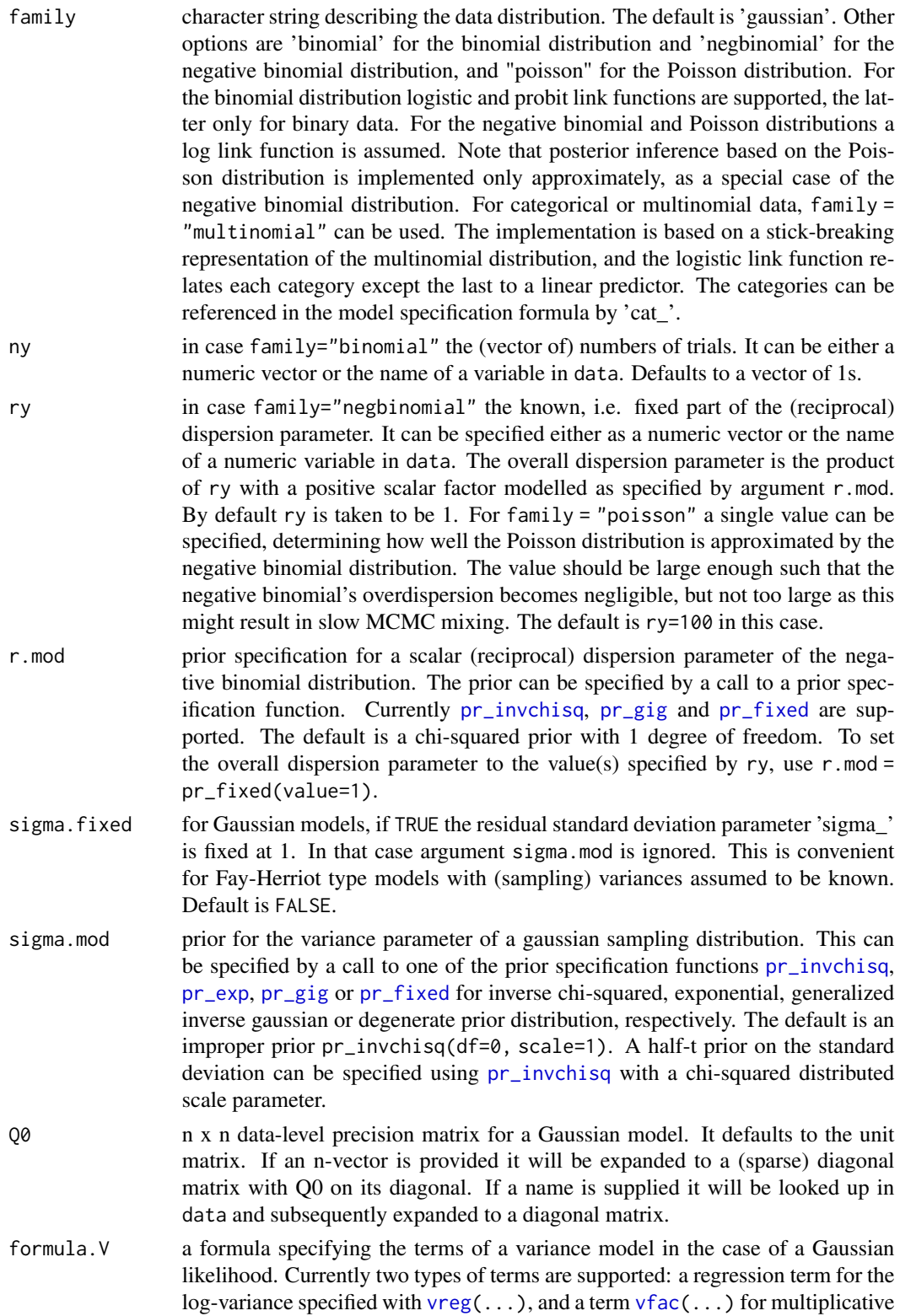

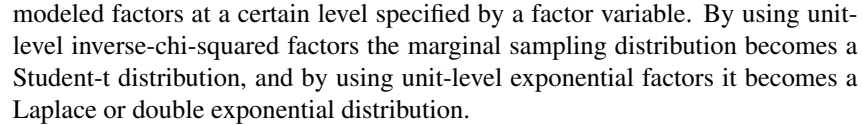

- <span id="page-10-0"></span>logJacobian if the data are transformed the logarithm of the Jacobian can be supplied so that it is incorporated in all log-likelihood computations. This can be useful for comparing information criteria for different transformations. It should be supplied as a vector of the same size as the response variable, and is currently only supported if family="gaussian". For example, when a log-transformation is used on response vector  $y$ , the vector  $-\log(y)$  should be supplied.
- linpred a list of matrices defining (possibly out-of-sample) linear predictors to be simulated. This allows inference on e.g. (sub)population totals or means. The list must be of the form  $list(name_1=X_1, ...)$  where the names refer to the model component names and predictions are computed by summing X\_i %\*% p[[name\_i]]. Alternatively, linpred="fitted" can be used for simulations of the full in-sample linear predictor.

compute.weights

if TRUE weights are computed for each element of linpred. Note that for a large dataset in combination with vector-valued linear predictors the weights can take up a lot of memory. By default only means are stored in the simulation carried out using [MCMCsim](#page-28-1).

- block if TRUE all coefficients are sampled in a single block. Alternatively, a list of character vectors indicating which coefficients should be sampled together in blocks.
- prior.only whether a sampler is set up only for sampling from the prior or for sampling from both prior and posterior distributions. Default FALSE. If TRUE there is no need to specify a response in formula. This is used by [generate\\_data](#page-18-1), which samples from the prior predictive distribution.

control a list with further computational options, see details section.

## Details

The right hand side of the formula argument to create\_sampler can be used to specify additive model components. Currently two specialized model components are supported,  $reg(...)$  $reg(...)$  and [gen\(](#page-14-1)...) for regression and generic random effects components, respectively.

For gaussian models, formula.V can be used to specify the variance structure of the model. Currently two specialized variance model components are supported, [vreg\(](#page-62-1)...) for regression effects predicting the log-variance and  $vfac(...)$  $vfac(...)$  for modeled variance factors.

Further computational options can be set using the control parameter, which should be passed as a list with possible elements

- **add.outer.R** whether to add the outer product of the constraint matrix for a better conditioned solve system for blocks. This is done by default when using blocked Gibbs sampling for blocks with constraints.
- recompute.e when FALSE residuals or linear predictors are only computed at the start of the simulation. This may give a modest speedup but in some cases may be less accurate due to roundoff error accumulation. Default is TRUE.

<span id="page-11-0"></span>CG for a conjugate gradient iterative algorithm instead of Cholesky updates for sampling the model's coefficients. This must be a list with possible components max.it, stop.criterion, verbose, preconditioner and scale, see [setup\\_CG\\_sampler](#page-0-0). This is currently an experimental feature.

#### Value

A sampler object, which is the main input for the MCMC simulation function [MCMCsim](#page-28-1). The sampler object is an environment with precomputed quantities and functions. The main functions are rprior, which returns a sample from the prior distributions, draw, which returns a sample from the full conditional posterior distributions, and start, which returns a list with starting values for the Gibbs sampler. If prior, only is TRUE, functions draw and start are not created.

#### References

J.H. Albert and S. Chib (1993). Bayesian analysis of binary and polychotomous response data. Journal of the American statistical Association 88(422), 669-679.

D. Bates, M. Maechler, B. Bolker and S.C. Walker (2015). Fitting Linear Mixed-Effects Models Using lme4. Journal of Statistical Software 67(1), 1-48.

S.W. Linderman, M.J. Johnson and R.P. Adams (2015). Dependent multinomial models made easy: Stick-breaking with the Polya-Gamma augmentation. Advances in Neural Information Processing Systems, 3456–3464.

N. Polson, J.G. Scott and J. Windle (2013). Bayesian Inference for Logistic Models Using Polya-Gamma Latent Variables. Journal of the American Statistical Association 108(504), 1339-1349.

H. Rue and L. Held (2005). Gaussian Markov Random Fields. Chapman & Hall/CRC.

M. Zhou and L. Carin (2015). Negative Binomial Process Count and Mixture Modeling. IEEE Transactions on Pattern Analysis and Machine Intelligence 37(2), 307-320.

#### Examples

```
# first generate some data
n < -200x \leq -rnorm(n)y \le -0.5 + 2*x + 0.3*rnorm(n)# create a sampler for a simple linear regression model
sampler \leq create_sampler(y \sim x)
sim <- MCMCsim(sampler)
(summary(sim))
y \le - rbinom(n, 1, 1 / (1 + exp(-(0.5 + 2*x))))
# create a sampler for a binary logistic regression model
sampler \leq create_sampler(y \sim x, family="binomial")
sim <- MCMCsim(sampler)
(summary(sim))
```
<span id="page-12-0"></span>create\_TMVN\_sampler *Set up a sampler object for sampling from a possibly truncated and degenerate multivariate normal distribution*

## Description

This function sets up an object for multivariate normal sampling based on a specified precision matrix or cholesky decomposition thereof. Linear equality and inequality restrictions are supported. For sampling under inequality restrictions three algorithms are available. The default in that case is an exact Hamiltonian Monte Carlo algorithm (Pakman and Paninski, 2014). Alternatively, a Gibbs sampling algorithm can be used (Rodriguez-Yam et al., 2004). The third option is a data augmentation method to sample from a smooth approximation to the truncated multivariate normal distribution (Souris et al., 2018).

#### Usage

```
create_TMVN_sampler(
 Q,
 perm = NULL,
 mu = NULL,Xy = NULL,update.Q = FALSE,update.mu = update.Q,name = "x",
 coef.names = NULL,
 R = NULL,r = NULL,S = NULL,s = NULL,lower = NULL,
 upper = NULL,method = NULL,reduce = (method == "Gibbs" & !is.null(R)),T.HMC = pi/2,print.info = FALSE,
 sharpness = 100,
 useV = FALSE)
```
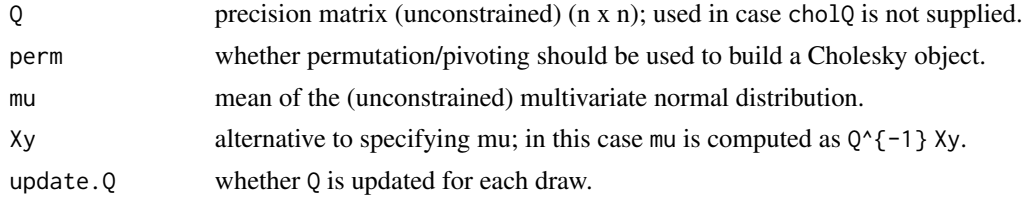

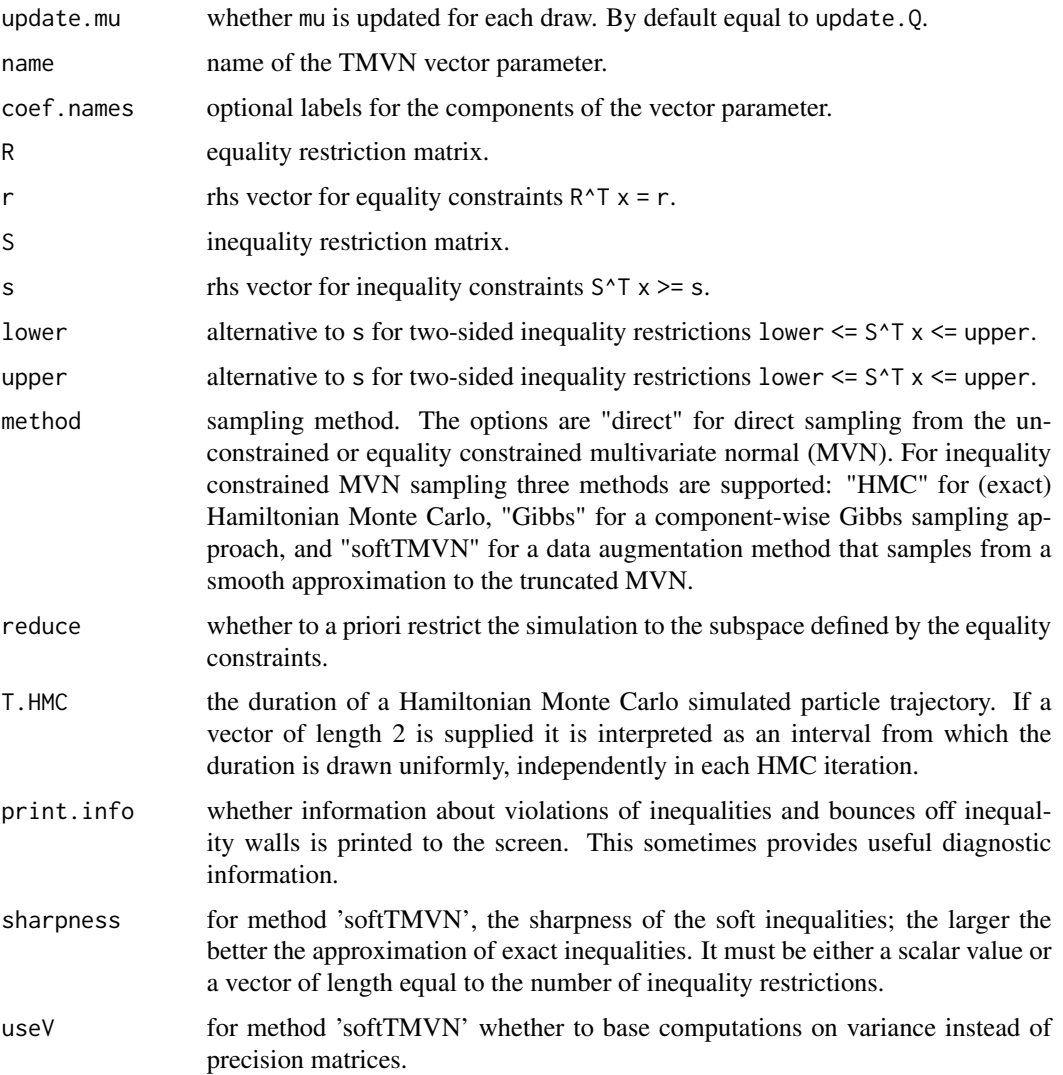

#### Details

The componentwise Gibbs sampler uses univariate truncated normal samplers as described in Botev and L'Ecuyer (2016). These samplers are implemented in R package TruncatedNormal, but here translated to C++ for an additional speed-up.

## Value

An environment for sampling from a possibly degenerate and truncated multivariate normal distribution.

## Author(s)

Harm Jan Boonstra, with help from Grzegorz Baltissen

#### <span id="page-14-0"></span>References

Z.I. Botev and P. L'Ecuyer (2016). Simulation from the Normal Distribution Truncated to an Interval in the Tail. in VALUETOOLS.

Y. Cong, B. Chen and M. Zhou (2017). Fast simulation of hyperplane-truncated multivariate normal distributions. Bayesian Analysis 12(4), 1017-1037.

A. Pakman and L. Paninski (2014). Exact Hamiltonian Monte Carlo for truncated multivariate gaussians. Journal of Computational and Graphical Statistics 23(2), 518-542.

G. Rodriguez-Yam, R.A. Davis and L.L. Scharf (2004). Efficient Gibbs sampling of truncated multivariate normal with application to constrained linear regression. Unpublished manuscript.

H. Rue and L. Held (2005). Gaussian Markov Random Fields. Chapman & Hall/CRC.

A. Souris, A. Bhattacharya and P. Debdeep (2018). The Soft Multivariate Truncated Normal Distribution. arXiv:1807.09155.

## Examples

```
S <- cbind(diag(2), c(-1, 1), c(1.1, -1)) # inequality matrix
# S'x >= 0 represents the wedge x1 <= x2 \le 1.1 x1# example taken from Pakman and Paninski (2014)
# 1. exact Hamiltonian Monte Carlo (Pakman and Paninski, 2014)
sampler <- create_TMVN_sampler(Q=diag(2), mu=c(4, 4), S=S, method="HMC")
sim <- MCMCsim(sampler)
summary(sim)
plot(as.matrix(sim$x), pch=".")
# 2. Gibbs sampling approach (Rodriguez-Yam et al., 2004)
sampler <- create_TMVN_sampler(Q=diag(2), mu=c(4, 4), S=S, method="Gibbs")
sim <- MCMCsim(sampler)
summary(sim)
plot(as.matrix(sim$x), pch=".")
# 3. soft TMVN approximation (Souris et al., 2018)
sampler <- create_TMVN_sampler(Q=diag(2), mu=c(4, 4), S=S, method="softTMVN")
sim <- MCMCsim(sampler)
summary(sim)
plot(as.matrix(sim$x), pch=".")
```
<span id="page-14-1"></span>

gen *Create a model component object for a generic random effects component in the linear predictor*

#### **Description**

This function is intended to be used on the right hand side of the formula argument to [create\\_sampler](#page-8-1) or [generate\\_data](#page-18-1).

## Usage

```
gen(
  formula = -1,
  factor = NULL,
  remove.redundant = FALSE,
  drop.empty.levels = FALSE,
 X = NULL,var = NULL,
 prior = NULL,
 QO = NULL,PX = TRUE,GMRFmats = NULL,
 priorA = NULL,
 Leroux = FALSE,
 RØ = NULL,RA = NULL,constr = NULL,
  SO = NULL,SA = NULL,formula.g1 = NULL,name = ",
  sparse = NULL,
 perm = NULL,
 debug = FALSE,
  e = parent.frame()
)
```
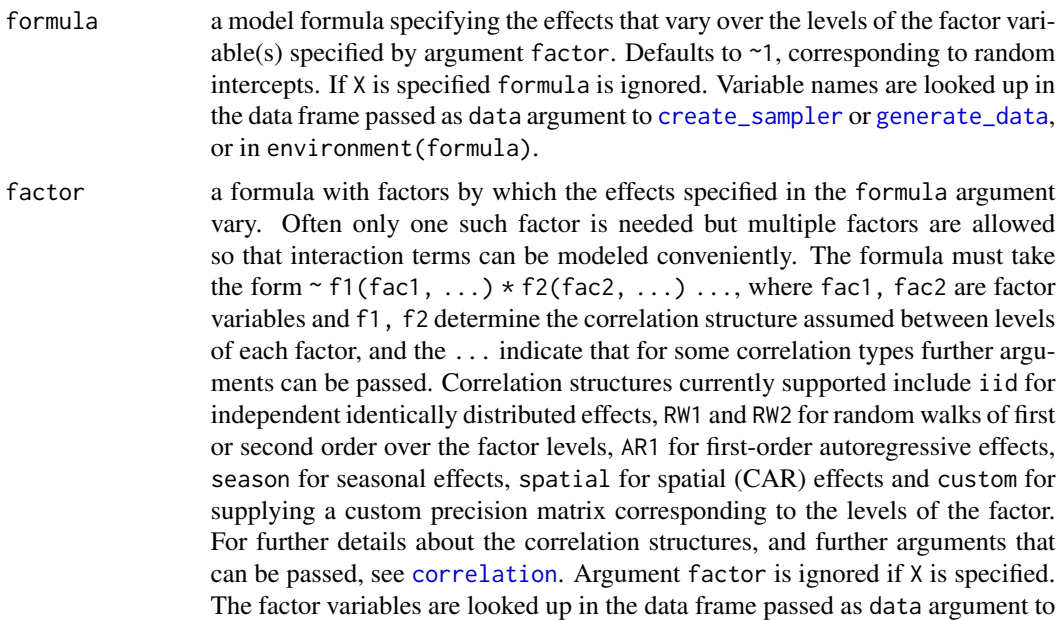

<span id="page-15-0"></span>

[create\\_sampler](#page-8-1) or [generate\\_data](#page-18-1), or in environment(formula).

<span id="page-16-0"></span>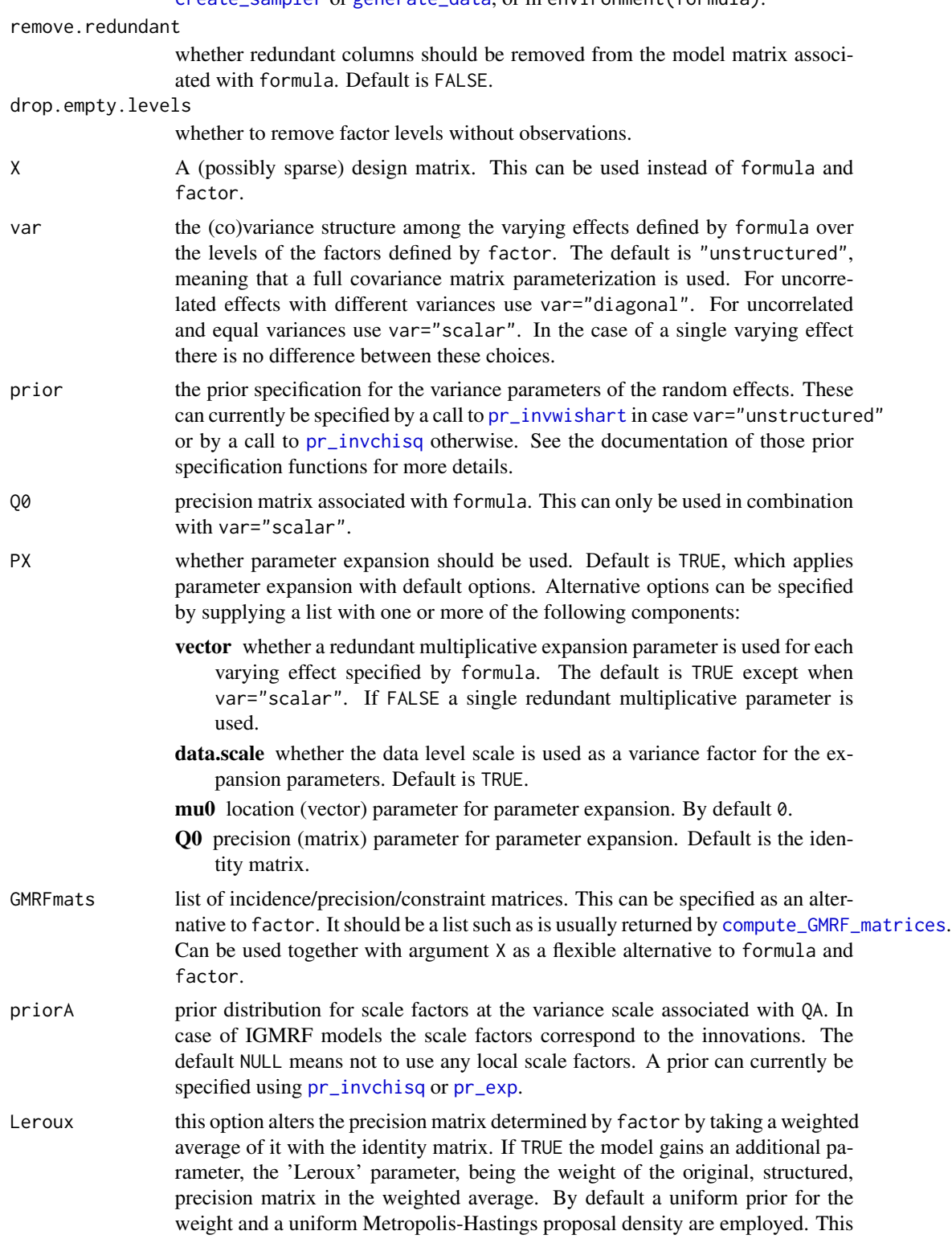

<span id="page-17-0"></span>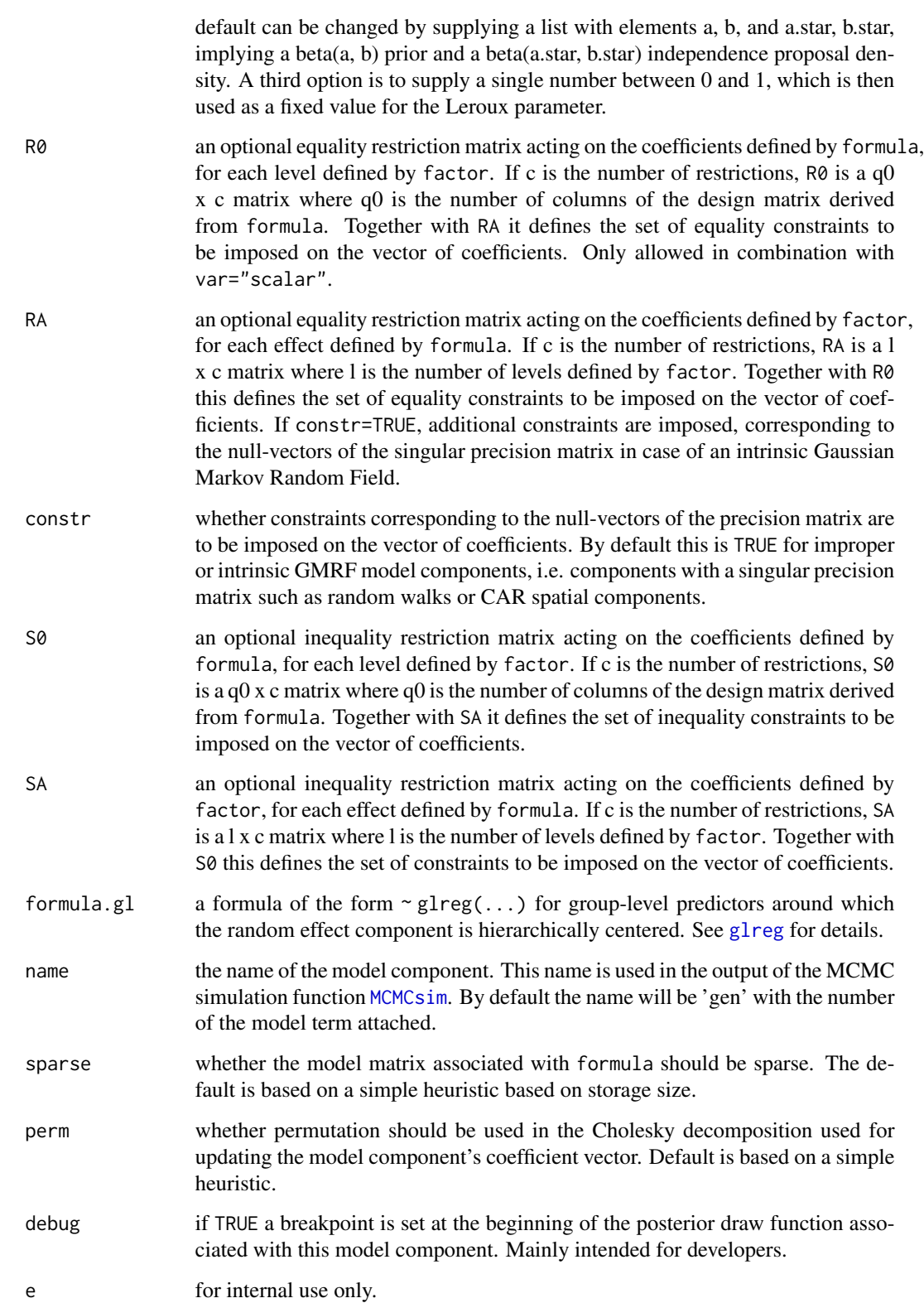

<span id="page-18-0"></span>An object with precomputed quantities and functions for sampling from prior or conditional posterior distributions for this model component. Only intended for internal use by other package functions.

#### References

J. Besag and C. Kooperberg (1995). On Conditional and Intrinsic Autoregression. Biometrika 82(4), 733-746.

C.M. Carvalho, N.G. Polson and J.G. Scott (2010). The horseshoe estimator for sparse signals. Biometrika 97(2), 465-480.

L. Fahrmeir, T. Kneib and S. Lang (2004). Penalized Structured Additive Regression for Space-Time Data: a Bayesian Perspective. Statistica Sinica 14, 731-761.

A. Gelman (2006). Prior distributions for variance parameters in hierarchical models. Bayesian Analysis 1(3), 515-533.

A. Gelman, D.A. Van Dyk, Z. Huang and W.J. Boscardin (2008). Using Redundant Parameterizations to Fit Hierarchical Models. Journal of Computational and Graphical Statistics 17(1), 95-122.

B. Leroux, X. Lei and N. Breslow (1999). Estimation of Disease Rates in Small Areas: A New Mixed Model for Spatial Dependence. In M. Halloran and D. Berry (Eds.), Statistical Models in Epidemiology, the Environment and Clinical Trials, 135-178.

T. Park and G. Casella (2008). The Bayesian Lasso. Journal of the American Statistical Association 103(482), 681-686.

H. Rue and L. Held (2005). Gaussian Markov Random Fields. Chapman & Hall/CRC.

<span id="page-18-1"></span>generate\_data *Generate a data vector according to a model*

#### Description

This function generates draws from the prior predictive distribution. Parameter values are drawn from their priors, and consequently data is generated from the sampling distribution given these parameter values.

#### Usage

```
generate_data(
  formula,
  data = NULL,family = "gaussian".ny = NULL,ry,
  r.mod,
  sigma.fixed = !isTRUE(family == "gaussian"),
  sigma.mod = NULL,
```

```
Q\theta = NULL,
  formula.V = NULL,
  linpred = NULL
\mathcal{L}
```
## Arguments

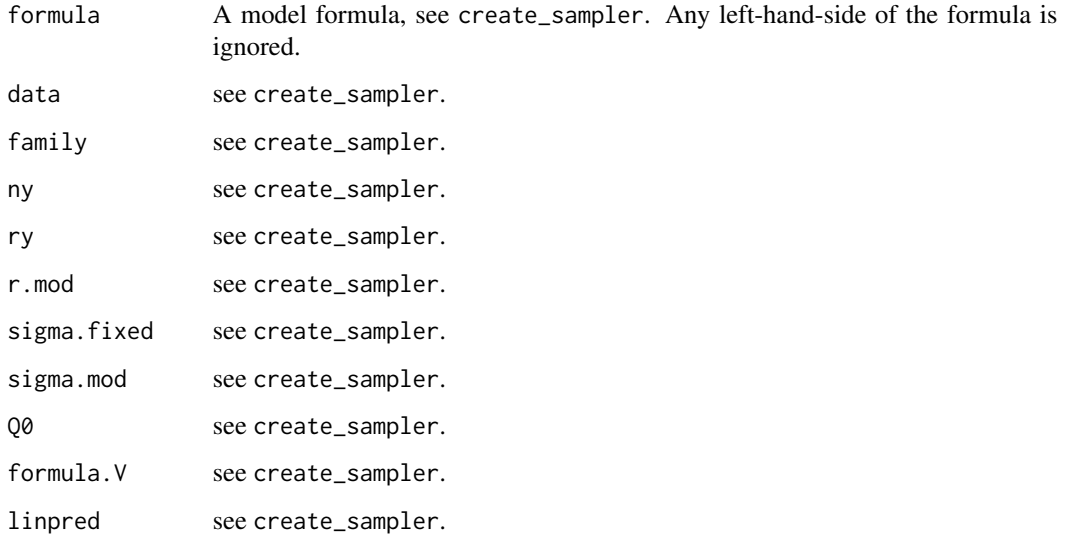

## Value

A list with a generated data vector and a list of prior means of the parameters. The parameters are drawn from their priors.

## Examples

```
n <- 250
dat <- data.frame(
 x = \text{rnorm}(n),
  g = factor(sample(1:10, n, replace=TRUE)),
 ny = 10
\mathcal{L}gd <- generate_data(
 \sim reg(\sim 1 + x, Q0=10, b0=c(0, 1), name="beta") + gen(factor = \sim g, name="v"),
  family="binomial", ny="ny", data=dat
)
gd
plot(dat$x, gd$y)
```
<span id="page-20-0"></span>

## Description

Extract a list of parameter values for a single draw

#### Usage

get\_draw(obj, iter, chain)

## Arguments

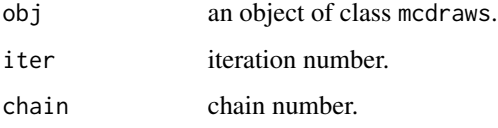

#### Value

A list with all parameter values of draw iter from chain chain.

## Examples

```
ex <- mcmcsae_example(n=50)
sampler <- create_sampler(ex$model, data=ex$dat)
sim <- MCMCsim(sampler, burnin=100, n.iter=300, thin=2, n.chain=4, store.all=TRUE)
get_draw(sim, iter=20, chain=3)
```
<span id="page-20-1"></span>glreg *Create a model object for group-level regression effects within a generic random effects component.*

## Description

This function is intended to be used to specify the formula.gl argument to the [gen](#page-14-1) model component specification function. Group-level predictors and hierarchical centering are not used by default, and they currently cannot be used in a model component that is sampled together with another model component in the same Gibbs block.

## Usage

```
glreg(
  formula = NULL,
  remove.redundant = FALSE,
 QO = NULL,data = NULL,
 name = ",
  e = parent.frame()
)
```
#### Arguments

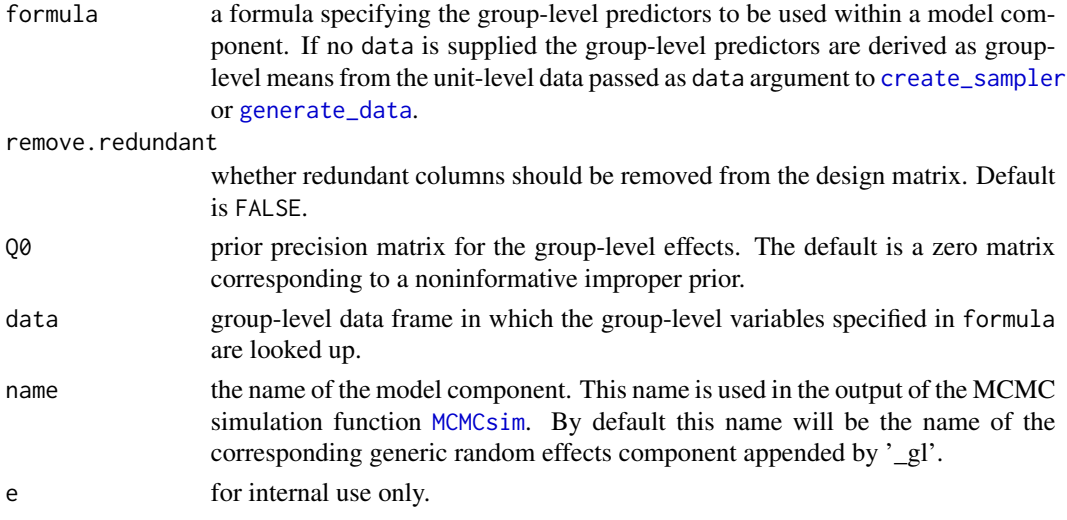

## Value

An object with precomputed quantities for sampling from prior or conditional posterior distributions for this model component. Only intended for internal use by other package functions.

labels *Get and set the variable labels of a draws component object for a vector-valued parameter*

## Description

Get and set the variable labels of a draws component object for a vector-valued parameter

## Usage

```
## S3 method for class 'dc'
labels(object, ...)
labels(object) <- value
```
<span id="page-21-0"></span>

## <span id="page-22-0"></span>matrix-vector 23

#### Arguments

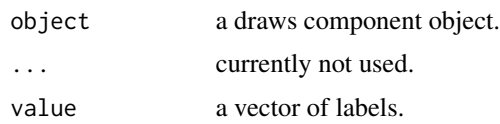

## Value

The extractor function returns the variable labels.

## Examples

```
ex <- mcmcsae_example()
sampler <- create_sampler(ex$model, data=ex$dat)
sim <- MCMCsim(sampler, burnin=50, n.iter=100, n.chain=1, store.all=TRUE)
labels(sim$beta)
labels(sim$v)
labels(sim$beta) <- c("a", "b")
labels(sim$beta)
```
matrix-vector *Fast matrix-vector multiplications*

## Description

Functions for matrix-vector multiplies like %\*% and crossprod, but often faster for the matrix types supported. The return value is always a numeric vector.

#### Usage

```
M %m*v% v
```

```
crossprod_mv(M, v)
```
## Arguments

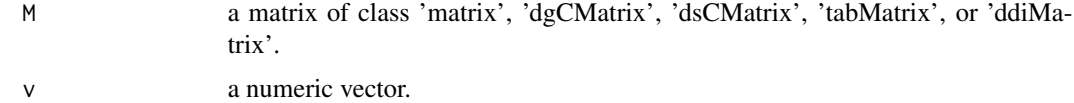

#### Value

For %m\*v% the vector  $Mv$  and for crossprod\_mv the vector  $M'v$  where  $M'$  denotes the transpose of M.

#### Examples

```
M <- matrix(rnorm(10*10), 10, 10)
x \le - rnorm(10)
M %m*v% x
crossprod_mv(M, x)
M <- Matrix::rsparsematrix(100, 100, nnz=100)
x < - rnorm(100)
M %m*v% x
crossprod_mv(M, x)
```
maximize\_llh *Maximize log-likelihood defined inside a sampler function*

#### Description

Maximize log-likelihood defined inside a sampler function

#### Usage

```
maximize_l1h(sample, method = "BFGS", control = list(fnscale = -1), ...)
```
#### Arguments

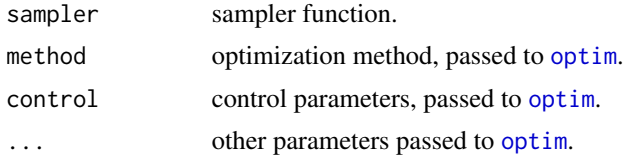

#### Value

A list of parameter values that, provided the optimization was successful, maximize the likelihood.

## Examples

```
n < -1000dat <- data.frame(
  x = \text{norm}(n),
  f = factor(sample(1:50, n, replace=TRUE))
)
df <- generate_data(
  \sim reg(\simx, name="beta", Q0=1) + gen(\simx, factor=\simf, name="v"),
  sigma.fixed=TRUE, data=dat
)
dat$y <- df$y
sampler <- create_sampler(y ~ x + gen(~x, factor=~f, name="v"), data=dat)
opt <- maximize_llh(sampler)
```
<span id="page-23-0"></span>

```
str(opt)
plot(df$par$v, opt$par$v); abline(0, 1, col="red")
```
MCMC-diagnostics *Compute MCMC diagnostic measures*

## <span id="page-24-1"></span>Description

R\_hat computes Gelman-Rubin convergence diagnostics based on the MCMC output in a model component, and n\_eff computes the effective sample sizes, .i.e. estimates for the number of independent samples from the posterior distribution.

## Usage

R\_hat(dc)

 $n_{eff}(dc,$  useFFT = TRUE,  $lag.max, cl = NULL$ 

#### Arguments

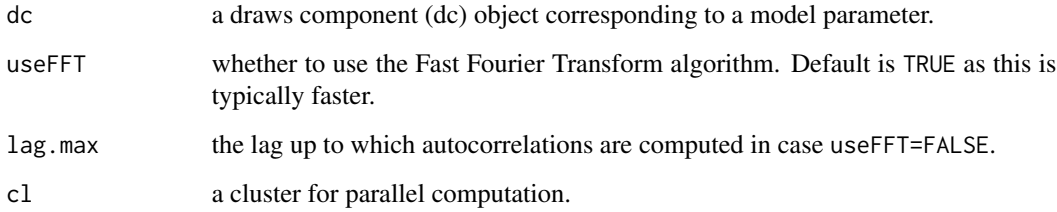

## Value

In case of R\_hat the split-Rhat convergence diagnostic for each component of the vector parameter, and in case of n\_eff the effective number of independent samples for each component of the vector parameter.

## References

A. Gelman and D. B. Rubin (1992). Inference from Iterative Simulation Using Multiple Sequences. Statistical Science 7, 457-511.

A. Gelman, J.B. Carlin, H.S. Stern, D.B. Dunson, A. Vehtari and D.B. Rubin (2013). Bayesian Data Analysis, 3rd edition. Chapman & Hall/CRC.

#### Examples

```
ex <- mcmcsae_example()
sampler <- create_sampler(ex$model, data=ex$dat)
sim <- MCMCsim(sampler, burnin=100, n.iter=300, thin=2, n.chain=4, store.all=TRUE)
n_eff(sim$beta)
n_eff(sim$v_sigma)
n_eff(sim$v_rho)
R_hat(sim$beta)
R_hat(sim$llh_)
R_hat(sim$v_sigma)
```
MCMC-object-conversion

*Convert a draws component object to another format*

#### Description

Use to\_mcmc to convert a draws component to class [mcmc.list](#page-0-0), allowing one to use MCMC diagnostic functions provided by package coda. Use as array to convert to an array of dimension (draws, chains, parameters). The array format is supported by some packages for analysis or visualisation of MCMC simulation results, e.g. bayesplot. Use as.matrix to convert to a matrix, concatenating the chains.

#### Usage

```
to_mcmc(x)
to_draws_array(x)
## S3 method for class 'dc'
as.array(x, \ldots)## S3 method for class 'dc'
as.matrix(x, colnames = TRUE, ...)
```
#### Arguments

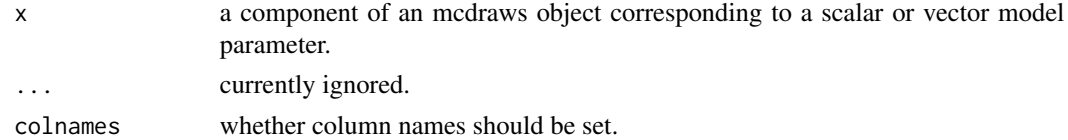

## Value

The draws component coerced to an mcmc. list object, a [draws\\_array](#page-0-0) object, an array, or a matrix.

<span id="page-25-0"></span>

#### <span id="page-26-0"></span>mcmcsae-family 27

#### Examples

```
data(iris)
sampler <- create_sampler(Sepal.Length ~ reg(~ Petal.Length + Species, name="beta"), data=iris)
sim <- MCMCsim(sampler, burnin=100, n.chain=2, n.iter=400)
summary(sim)
if (require("coda", quietly=TRUE)) {
 mcbeta <- to_mcmc(sim$beta)
 geweke.diag(mcbeta)
}
if (require("posterior", quietly=TRUE)) {
 mcbeta <- to_draws_array(sim$beta)
 mcbeta
}
str(as.array(sim$beta))
str(as.matrix(sim$beta))
# generate some example data
n < -250dat <- data.frame(x=runif(n), f=as.factor(sample(1:5, n, replace=TRUE)))
gd <- generate_data(~ reg(~ x + f, Q0=1, name="beta"), data=dat)
dat$y <- gd$ysampler <- create_sampler(y \sim reg(\sim x + f, name="beta"), data=dat)
sim <- MCMCsim(sampler, n.chain=2, n.iter=400)
str(sim$beta)
str(as.array(sim$beta))
bayesplot::mcmc_hist(as.array(sim$beta))
bayesplot::mcmc_dens_overlay(as.array(sim$beta))
# fake data simulation check:
bayesplot::mcmc_recover_intervals(as.array(sim$beta), gd$pars$beta)
bayesplot::mcmc_recover_hist(as.array(sim$beta), gd$pars$beta)
ex <- mcmcsae_example()
plot(ex$dat$fT, ex$dat$y)
sampler <- create_sampler(ex$model, data=ex$dat)
sim <- MCMCsim(sampler, n.chain=2, n.iter=400, store.all=TRUE)
str(sim$beta)
str(as.matrix(sim$beta))
# fake data simulation check:
bayesplot::mcmc_recover_intervals(as.matrix(sim$beta), ex$pars$beta)
bayesplot::mcmc_recover_intervals(as.matrix(sim$u), ex$pars$u)
```
mcmcsae-family *Functions for specifying a sampling distribution and link function*

#### **Description**

These functions are intended for use in the family argument of [create\\_sampler](#page-8-1). In future versions these functions may gain additional arguments, but currently the corresponding functions gaussian <span id="page-27-0"></span>and binomial can be used as well.

## Usage

```
f_gaussian(link = "identity")
f_binomial(link = c("logit", "probit"))
f_negbinomial(link = "logit")
f_poisson(link = "log")
f_multinomial(link = "logit", K = NULL)
```
## Arguments

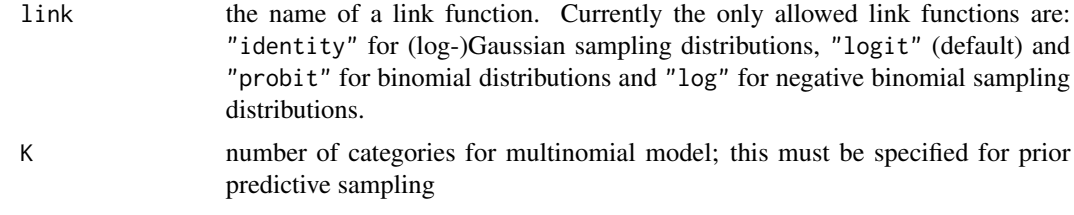

## Value

A family object.

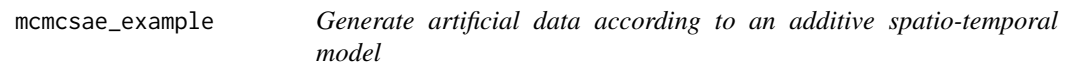

## Description

This function is used to generate data for several examples.

## Usage

mcmcsae\_example(n = 100L)

#### Arguments

n the size of the generated dataset.

## Value

A list containing the generated dataset, the values of the model parameters, and the model specification as a formula.

#### <span id="page-28-0"></span>MCMCsim 29

#### Examples

```
ex <- mcmcsae_example()
str(ex)
```
<span id="page-28-1"></span>MCMCsim *Run a Markov Chain Monte Carlo simulation*

## **Description**

Given a sampler object this function runs a MCMC simulation and stores the posterior draws. A sampler object for a wide class of multilevel models can be created using [create\\_sampler](#page-8-1), but users can also define their own sampler functions, see below. MCMCsim allows to choose the parameters for which simulation results must be stored. It is possible to define derived quantities that will also be stored. To save memory, it is also possible to only store Monte Carlo means/standard errors for some large vector parameters, say. Another way to use less memory is to save the simulation results of large vector parameters to file. For parameters specified in plot.trace traceplots or pair plots of multiple parameters are displayed during the simulation.

#### Usage

```
MCMCsim(
  sampler,
  from.prior = FALSE,
  n.iter = 1000L,
  n.chain = 3L,thin = 1L,
  burnin = if (from.prior) 0L else 250L,
  start = NULL,
  store,
  store.all = FALSE,
  pred = NULL,
  store.mean,
  store.sds = FALSE,
  to.file = NULL,filename = "MCdraws_",
  write.single.prec = FALSE,
  verbose = TRUE,
  n.progress = n.iter%/%10L,
  trace.convergence = NULL,
  stop.on.convergence = FALSE,
  convergence.bound = 1.05,
  plot.trace = NULL,
  add.to.plot = TRUE,
  plot-type = "1",
```

```
n.core = 1L,
 cl = NULL,seed = NULL,export = NULL
\mathcal{L}
```
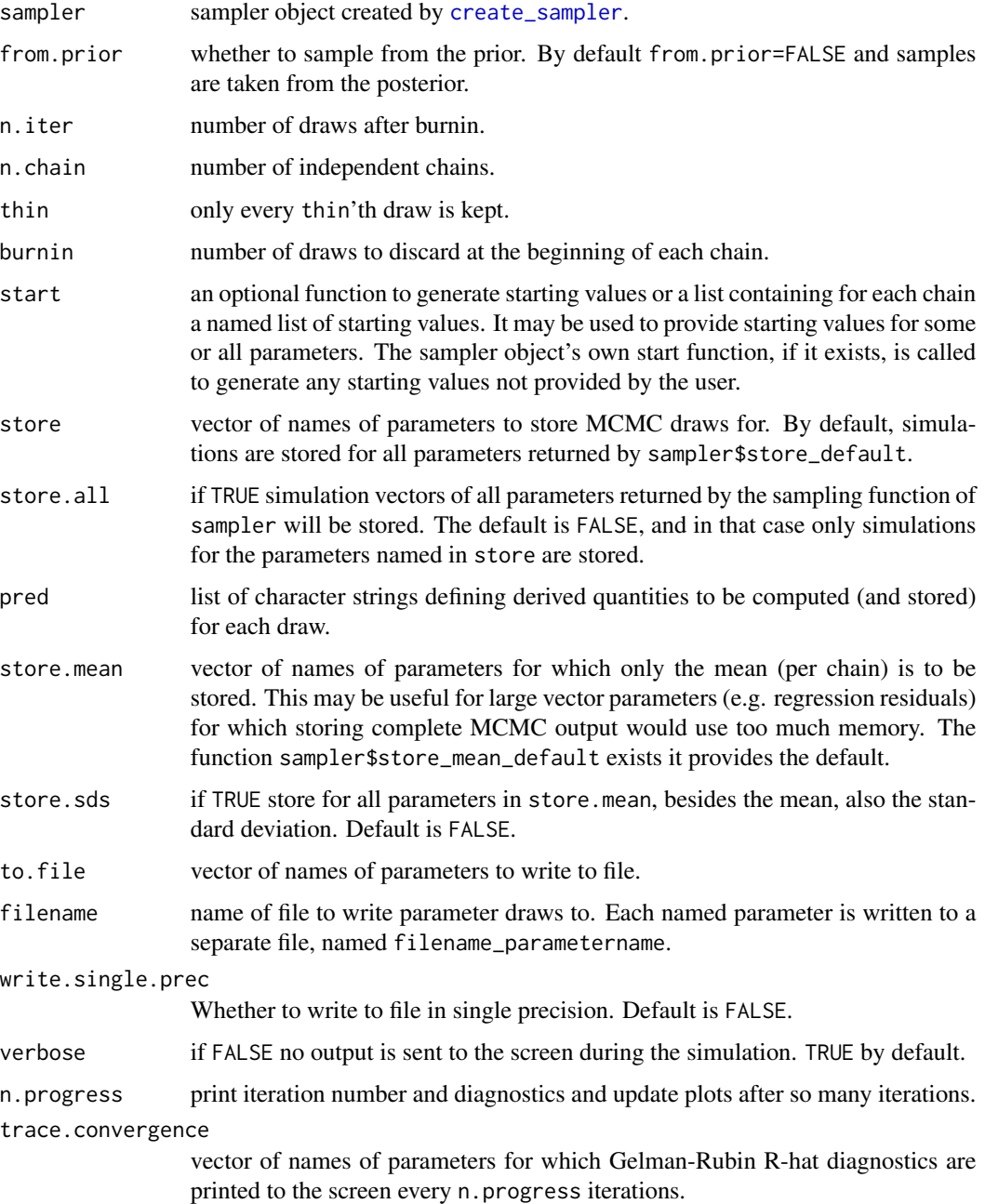

<span id="page-29-0"></span>

#### $MCMCs$ im  $31$

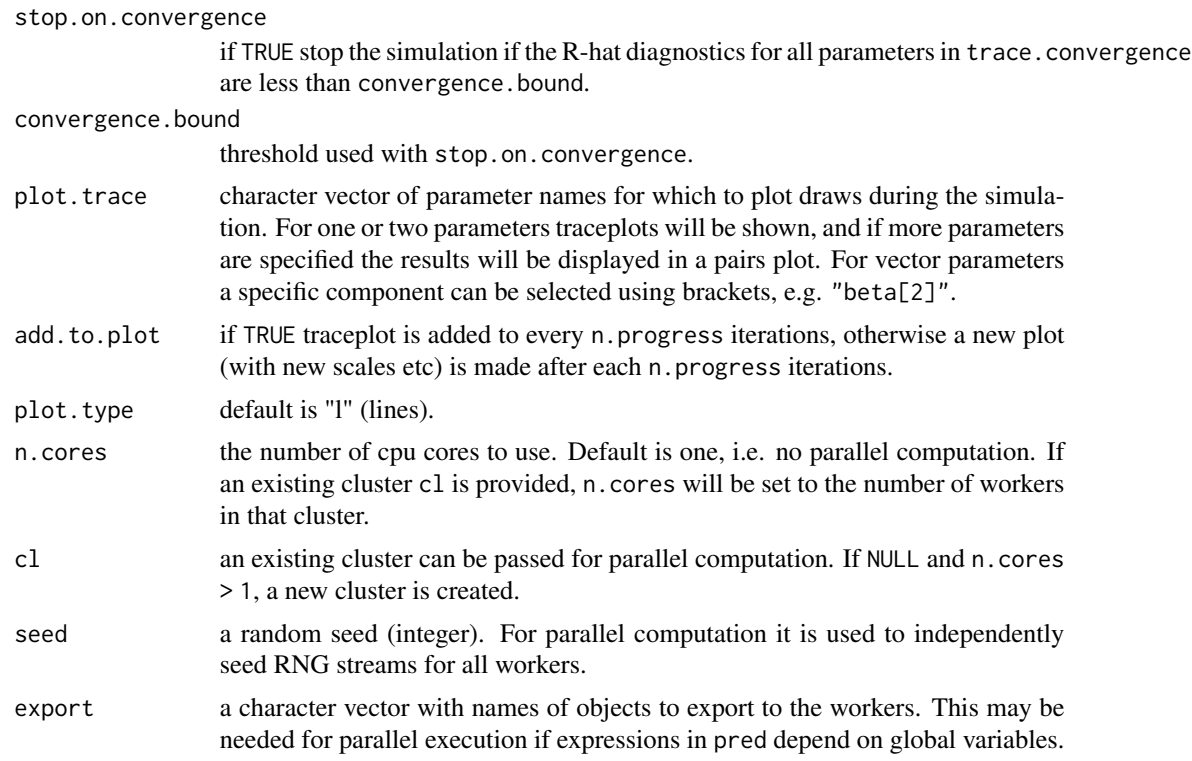

#### Details

A sampler object is an environment containing data and functions to use for sampling. The following elements of the sampler object are used by MCMCsim:

start function to generate starting values.

draw function to draw samples, typically from a full conditional posterior distribution.

rprior function to draw from a prior distribution.

coef.names list of vectors of parameter coefficient names, for vector parameters.

- MHpars vector of names of parameters that are sampled using a Metropolis-Hastings (MH) sampler; acceptance rates are kept for these parameters.
- adapt function of acceptance rates of MHpars to adapt MH-kernel, called every 100 iterations during the burn-in period.

#### Value

An object of class mcdraws containing posterior draws as well as some meta information.

## Examples

```
# 1. create a sampler function
sampler <- new.env()
sampler$draw <- function(p) list(x=rnorm(1L), y=runif(1L))
# 2. do the simulation
```

```
sim <- MCMCsim(sampler, store=c("x", "y"))
str(sim)
summary(sim)
# example that requires start values or a start function
sampler$draw <- function(p) list(x=rnorm(1L), y=p$x * runif(1L))
sampler$start <- function(p) list(x=rnorm(1L), y=runif(1L))
sim <- MCMCsim(sampler, store=c("x", "y"))
summary(sim)
plot(sim, c("x", "y"))
# example using create_sampler; first generate some data
n < -100dat <- data.frame(x=runif(n), f=as.factor(sample(1:4, n, replace=TRUE)))
gd <- generate_data(\sim reg(\sim x + f, Q0=1, name="beta"), data=dat)
dat$y <- gd$y
sampler \leq create_sampler(y \sim x + f, data=dat)
sim <- MCMCsim(sampler, burnin=100, n.iter=400, n.chain=2)
(summary(sim))
gd$pars
```
<span id="page-31-1"></span>mec *Create a model component object for a regression (fixed effects) component in the linear predictor with measurement errors in quantitative covariates*

#### Description

This function is intended to be used on the right hand side of the formula argument to [create\\_sampler](#page-8-1) or [generate\\_data](#page-18-1). It creates an additive regression term in the model's linear predictor. By default, the prior for the regression coefficients is improper uniform. If b0 or Q0 are specified the prior becomes normal with mean b0 (default 0) and variance (matrix) sigma\_ $\textdegree$ 2 Q0 $\textdegree$ -1 where sigma\_ $\textdegree$ 2 is the overall scale parameter of the model, if any. Covariates are assumed to be measured subject to normally distributed errors with zero mean and variance specified using the formula or V arguments. Note that this means that formula should only contain quantitative variables, and no intercept.

#### Usage

```
mec(
  formula = -1,
  sparse = NULL,
  X = NULL,
  V = NULL,
  00 = NULL,
  b0 = NULL,R = NULL,r = NULL,
```
<span id="page-31-0"></span>

<span id="page-32-0"></span> $m$ ec 33

```
S = NULL,s = NULL,lower = NULL,
 upper = NULL,
 name = "",perm = NULL,
 debug = FALSE,
 e = parent.frame()
\mathcal{L}
```
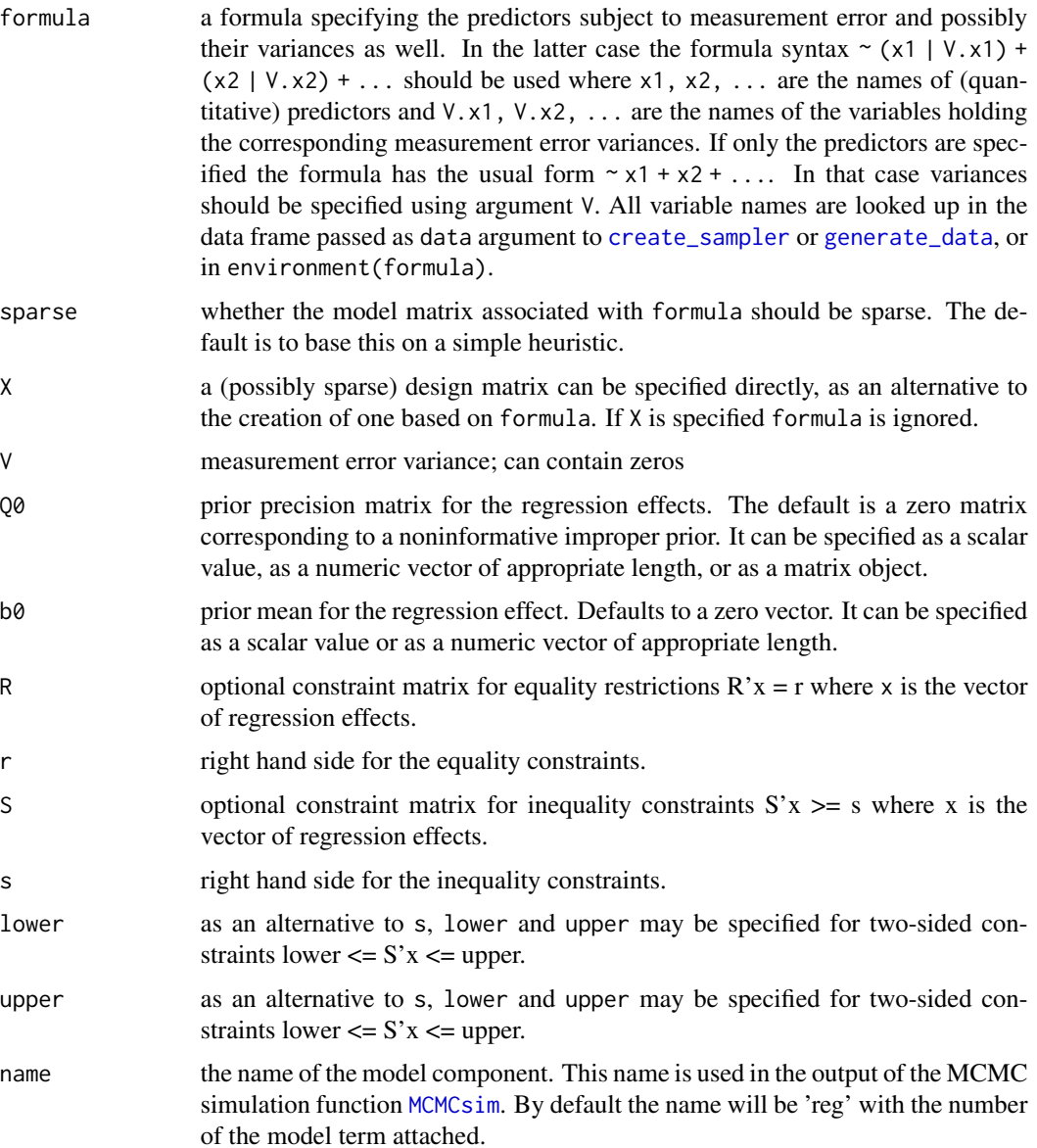

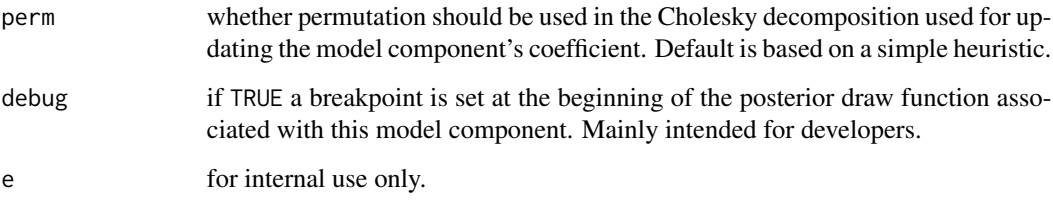

an object with precomputed quantities and functions for sampling from prior or conditional posterior distributions for this model component. Only intended for internal use by other package functions.

#### References

L.M. Ybarra and S.L. Lohr (2008). Small area estimation when auxiliary information is measured with error. Biometrika 95(4), 919-931.

S. Arima, G.S. Datta and B. Liseo (2015). Bayesian estimators for small area models when auxiliary information is measured with error. Scandinavian Journal of Statistics 42(2), 518-529.

## Examples

```
# example of Ybarra and Lohr (2008)
m < -50X \le rnorm(m, mean=5, sd=3) # true covariate values
v \le - rnorm(m, sd=2)theta <-1 + 3 \times X + v # true values
psi <- rgamma(m, shape=4.5, scale=2)
e <- rnorm(m, sd=sqrt(psi)) # sampling error
y \le - theta + e # direct estimates
C \leftarrow c(rep(3, 10), rep(0, 40)) # measurement error for first 10 values
W \leftarrow X + \text{norm}(m, \text{sd}=\text{sqrt}(C)) # covariate subject to measurement error
# fit Ybarra-Lohr model
sampler <- create_sampler(
  y \sim 1 + \text{mec}(\sim \emptyset + W, V=C) + \text{gen}(\text{factor}=\text{local}),
  Q0=1/psi, sigma.fixed=TRUE, linpred="fitted"
\lambdasim <- MCMCsim(sampler, n.iter=800, n.chain=2, store.all=TRUE, verbose=FALSE)
(summ <- summary(sim))
plot(X, W, xlab="true X", ylab="inferred X")
points(X, summ$mec2_X[, "Mean"], col="green")
abline(0, 1, col="red")
legend("topleft", legend=c("prior mean", "posterior mean"), col=c("black", "green"), pch=c(1,1))
```
<span id="page-34-0"></span>model-information-criteria

*Compute DIC, WAIC and leave-one-out cross-validation model measures*

## Description

Compute the Deviance Information Criterion (DIC) or Watanabe-Akaike Information Criterion (WAIC) from an object of class mcdraws output by [MCMCsim](#page-28-1). Method waic.mcdraws computes WAIC using package loo. Method loo.mcdraws also depends on package loo to compute a Paretosmoothed importance sampling (PSIS) approximation to leave-one-out cross-validation.

#### Usage

```
compute_DIC(x, use.pV = FALSE)
compute_WAIC(
  x,
  diagnostic = FALSE,
 batch.size = NULL,
  show.progress = TRUE,
  cl = NULL,n.cores = 1L
)
## S3 method for class 'mcdraws'
waic(x, by.unit = FALSE, ...)
## S3 method for class 'mcdraws'
loo(x, by.unit = FALSE, r_eff = FALSE, n.cores = 1L, ...)
```
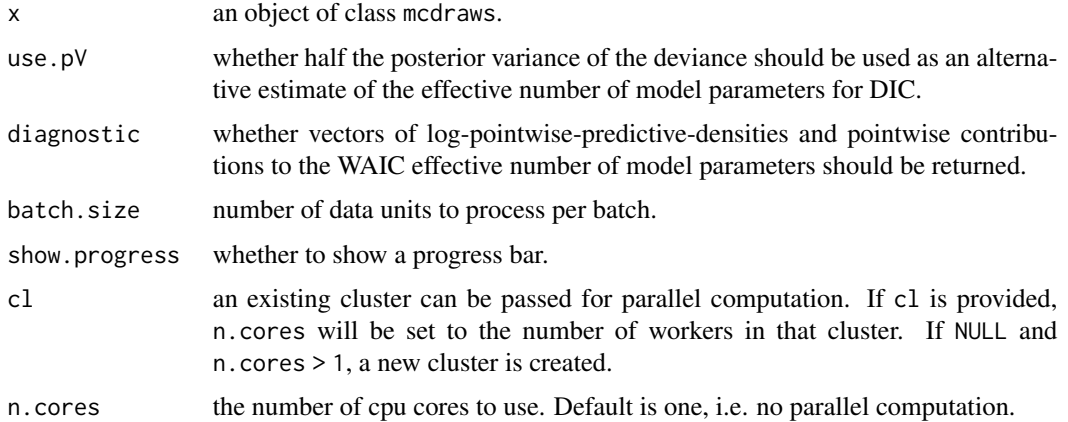

<span id="page-35-0"></span>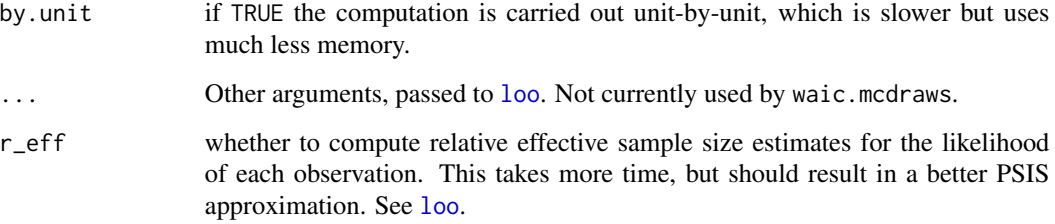

For compute\_DIC a vector with the deviance information criterion and effective number of model parameters. For compute\_WAIC a vector with the WAIC model selection criterion and WAIC effective number of model parameters. Method waic returns an object of class waic, loo, see the documentation for [waic](#page-0-0) in package loo. Method loo returns an object of class psis\_loo, see [loo](#page-0-0).

#### References

D. Spiegelhalter, N. Best, B. Carlin and A. van der Linde (2002). Bayesian Measures of Model Complexity and Fit. Journal of the Royal Statistical Society B 64 (4), 583-639.

S. Watanabe (2010). Asymptotic equivalence of Bayes cross validation and widely applicable information criterion in singular learning theory. Journal of Machine Learning 11, 3571-3594.

A. Gelman, J. Hwang and A. Vehtari (2014). Understanding predictive information criteria for Bayesian models. Statistics and Computing 24, 997-1016.

A. Vehtari, A. Gelman and J. Gabry (2015). Pareto smoothed importance sampling. arXiv:1507.02646.

A. Vehtari, A. Gelman and J. Gabry (2017). Practical Bayesian model evaluation using leave-oneout cross-validation and WAIC. Statistics and Computing 27, 1413-1432.

P.-C. Buerkner, J. Gabry and A. Vehtari (2020). Efficient leave-one-out cross-validation for Bayesian non-factorized normal and Student-t models. arXiv:1810.10559.

#### Examples

```
ex <- mcmcsae_example(n=100)
sampler <- create_sampler(ex$model, data=ex$dat)
sim <- MCMCsim(sampler, burnin=100, n.iter=300, n.chain=4, store.all=TRUE)
compute_DIC(sim)
compute_WAIC(sim)
if (require(loo)) {
 waic(sim)
 loo(sim, r_eff=TRUE)
}
```
<span id="page-36-0"></span>

## Description

Compute possibly sparse model matrix

## Usage

```
model_matrix(
  formula,
  data = NULL,contrasts.arg = NULL,
  drop.unused.levels = FALSE,
  sparse = NULL,
  drop@ = TRUE,\text{catsep} = "",by = NULL,
  tabM = FALSE,enclos = .GlobalEnv
\overline{\phantom{a}}
```
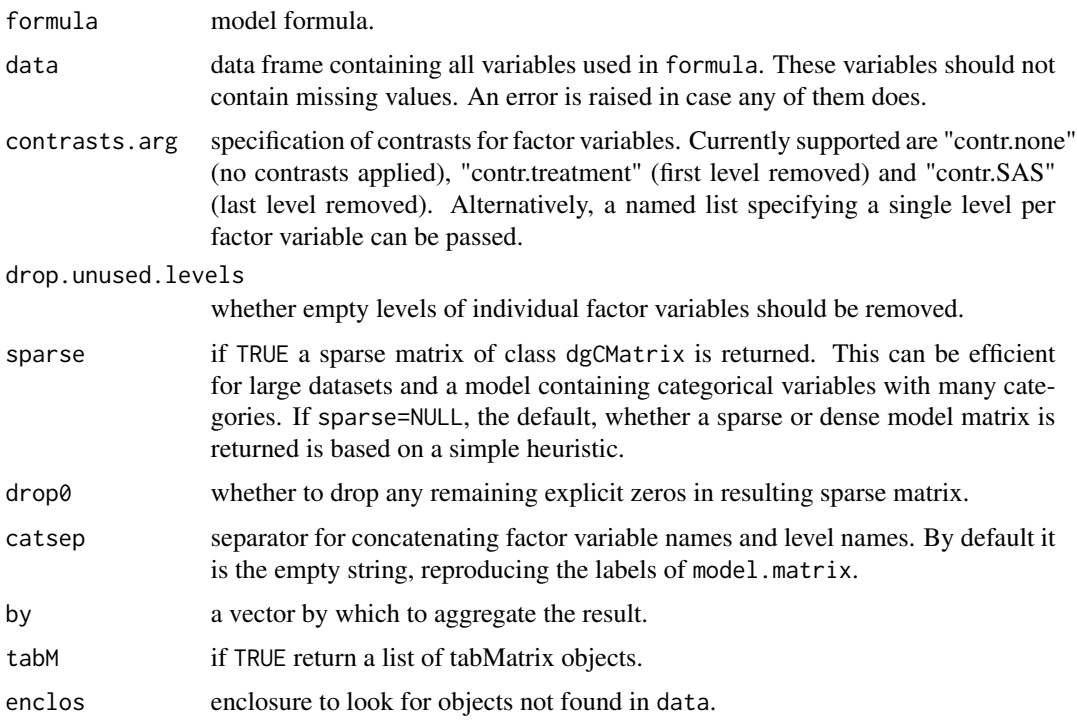

<span id="page-37-0"></span>Design matrix X, either an ordinary matrix or a sparse dgCMatrix.

nchains-ndraws-nvars *Get the number of chains, samples per chain or the number of variables in a simulation object*

## Description

Get the number of chains, samples per chain or the number of variables in a simulation object

## Usage

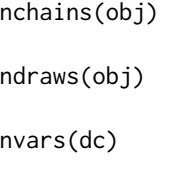

#### Arguments

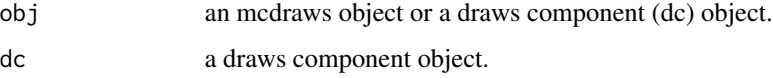

## Value

The number of chains or retained samples per chain or the number of variables.

#### Examples

```
ex <- mcmcsae_example(n=50)
sampler <- create_sampler(ex$model, data=ex$dat)
sim <- MCMCsim(sampler, burnin=100, n.iter=300, thin=2, n.chain=5, store.all=TRUE)
nchains(sim); nchains(sim$beta)
ndraws(sim); ndraws(sim$beta)
nvars(sim$beta); nvars(sim$sigma_); nvars(sim$llh_); nvars(sim$v)
plot(sim, "beta")
nchains(subset(sim$beta, chains=1:2))
ndraws(subset(sim$beta, draws=sample(1:ndraws(sim), 100)))
nvars(subset(sim$u, vars=1:2))
```
<span id="page-38-0"></span>

## Description

Get the parameter names from an mcdraws object

#### Usage

```
par_names(obj)
```
#### Arguments

obj an mcdraws object.

### Value

The names of the parameters whose MCMC simulations are stored in obj.

## Examples

```
data(iris)
sampler <- create_sampler(Sepal.Length ~
   reg(~ Petal.Length + Species, name="beta"), data=iris)
sim <- MCMCsim(sampler, burnin=100, n.iter=400)
(summary(sim))
par_names(sim)
```
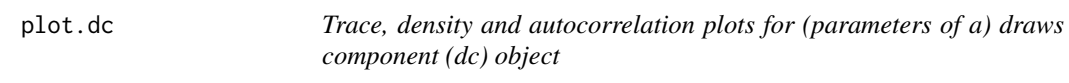

## Description

Trace, density and autocorrelation plots for (parameters of a) draws component (dc) object

## Usage

```
## S3 method for class 'dc'
plot(x, nrows, ncols, ask = FALSE, ...)
```
## Arguments

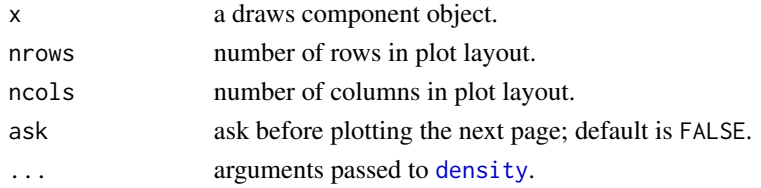

## Examples

```
ex <- mcmcsae_example(n=50)
sampler <- create_sampler(ex$model, data=ex$dat)
sim <- MCMCsim(sampler, store.all=TRUE)
plot(sim$u)
```
plot.mcdraws *Trace, density and autocorrelation plots*

## Description

Trace, density and autocorrelation plots for selected components of an mcdraws object.

#### Usage

## S3 method for class 'mcdraws' plot(x, vnames, nrows, ncols, ask = FALSE, ...)

#### Arguments

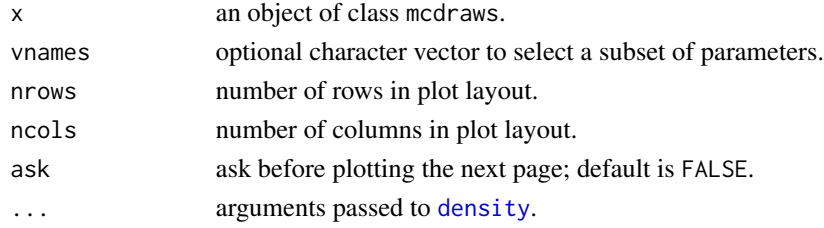

## Examples

```
ex <- mcmcsae_example(n=50)
sampler <- create_sampler(ex$model, data=ex$dat)
sim <- MCMCsim(sampler, store.all=TRUE)
plot(sim, c("beta", "u", "u_sigma", "v_sigma"), ask=TRUE)
```
<span id="page-39-0"></span>

<span id="page-40-0"></span>plot\_coef *Plot a set of model coefficients or predictions with uncertainty intervals based on summaries of simulation results or other objects.*

## Description

This function plots estimates with error bars. Multiple sets of estimates can be compared. The error bars can either be based on standard errors or on explicitly specified lower and upper bounds. The function is adapted from function plot.sae in package hbsae, which in turn was adapted from function coefplot.default from package arm.

#### Usage

```
plot_coef(
  ...,
  n.se = 1,
 est.names,
  sort.py = NULL,decreasing = FALSE,
  index = NULL,maxrows = 50L,maxcols = 6L,offset = 0.1,
 cex.var = 0.8,
  mar = c(0.1, 2.1, 5.1, 0.1)\mathcal{E}
```
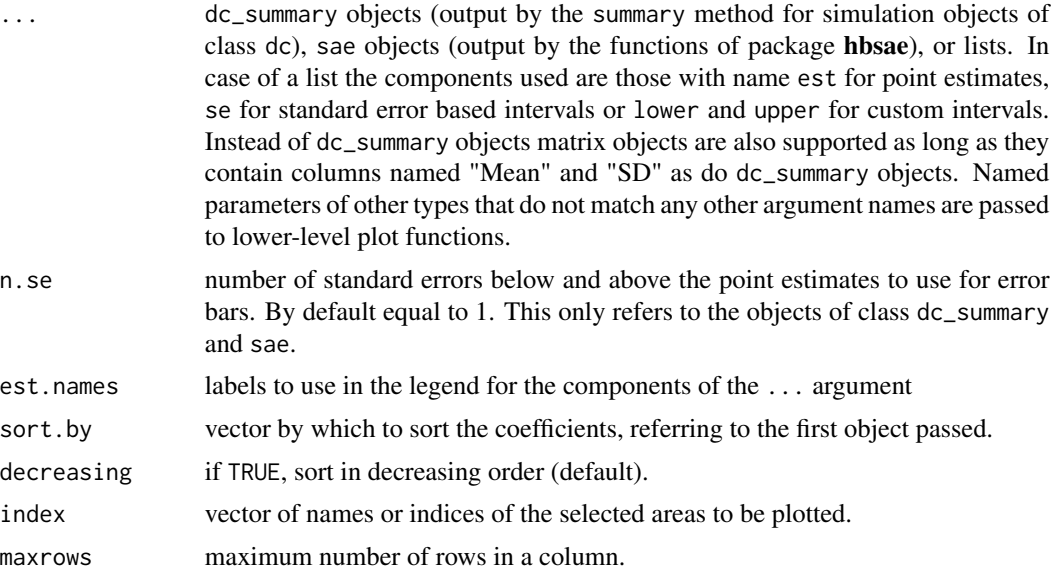

<span id="page-41-0"></span>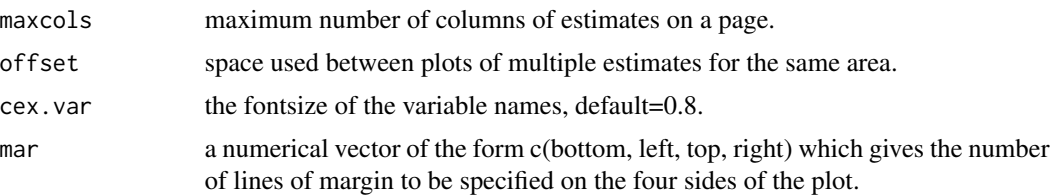

#### Examples

```
# create artificial data
set.seed(21)
n < -100dat <- data.frame(
 x=runif(n),
  f=factor(sample(1:20, n, replace=TRUE))
\lambdamodel \leq \sim reg(\sim x, Q0=1, name="beta") + gen(factor=\simf, name="v")
gd <- generate_data(model, data=dat)
dat$y <- gd$y
# fit a base model
model0 <- y ~ reg(~ 1, name="beta") + gen(factor=~f, name="v")
sampler <- create_sampler(model0, data=dat, block=TRUE)
sim <- MCMCsim(sampler, store.all=TRUE)
(summ0 <- summary(sim))
# fit 'true' model
model \leq y \sim reg(\sim x, name="beta") + gen(factor=\simf, name="v")
sampler <- create_sampler(model, data=dat, block=TRUE)
sim <- MCMCsim(sampler, store.all=TRUE)
(summ <- summary(sim))
# compare random effect estimates against true parameter values
plot_coef(summ0$v, summ$v, list(est=gd$pars$v), n.se=2, offset=0.2,
  maxrows=10, est.names=c("base model", "true model", "true"))
```
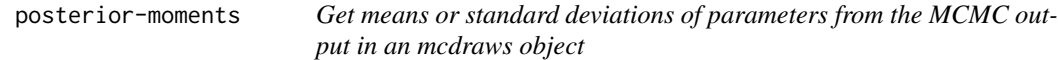

#### Description

Get means or standard deviations of parameters from the MCMC output in an mcdraws object

#### Usage

```
get_means(obj, vnames = NULL)
```
get\_sds(obj, vnames = NULL)

## <span id="page-42-0"></span>predict.mcdraws 43

#### Arguments

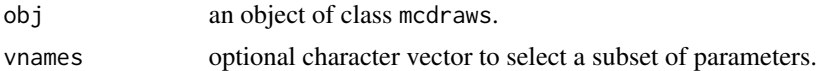

#### Value

A list with simulation means or standard deviations.

#### Examples

```
ex <- mcmcsae_example(n=50)
sampler <- create_sampler(ex$model, data=ex$dat)
sim <- MCMCsim(sampler, burnin=100, n.iter=300, thin=2, n.chain=4)
get_means(sim)
get_means(sim, "e_")
sim <- MCMCsim(sampler, burnin=100, n.iter=300, thin=2, n.chain=4,
  store.mean=c("beta", "u"), store.sds=TRUE)
summary(sim, "beta")
get_means(sim, "beta")
get_sds(sim, "beta")
get_means(sim, "u")
get_sds(sim, "u")
```
predict.mcdraws *Generate draws from the predictive distribution*

#### Description

Generate draws from the predictive distribution

## Usage

```
## S3 method for class 'mcdraws'
predict(
 object,
  newdata = NULL,X. = if (is.null(newdata)) "in-sample" else NULL,
  type = c("data", "link", "response", "data_cat"),
  var = NULL,
 ny = NULL,ry = NULL,fun. = identity,
  labels = NULL,
  ppcheck = FALSE,
  iters = NULL,
```

```
to. file = FALSE,
 filename,
 write.single.prec = FALSE,
 show.progress = TRUE,
 n.cores = 1L,cl = NULL,seed = NULL,
 export = NULL,
  ...
)
```
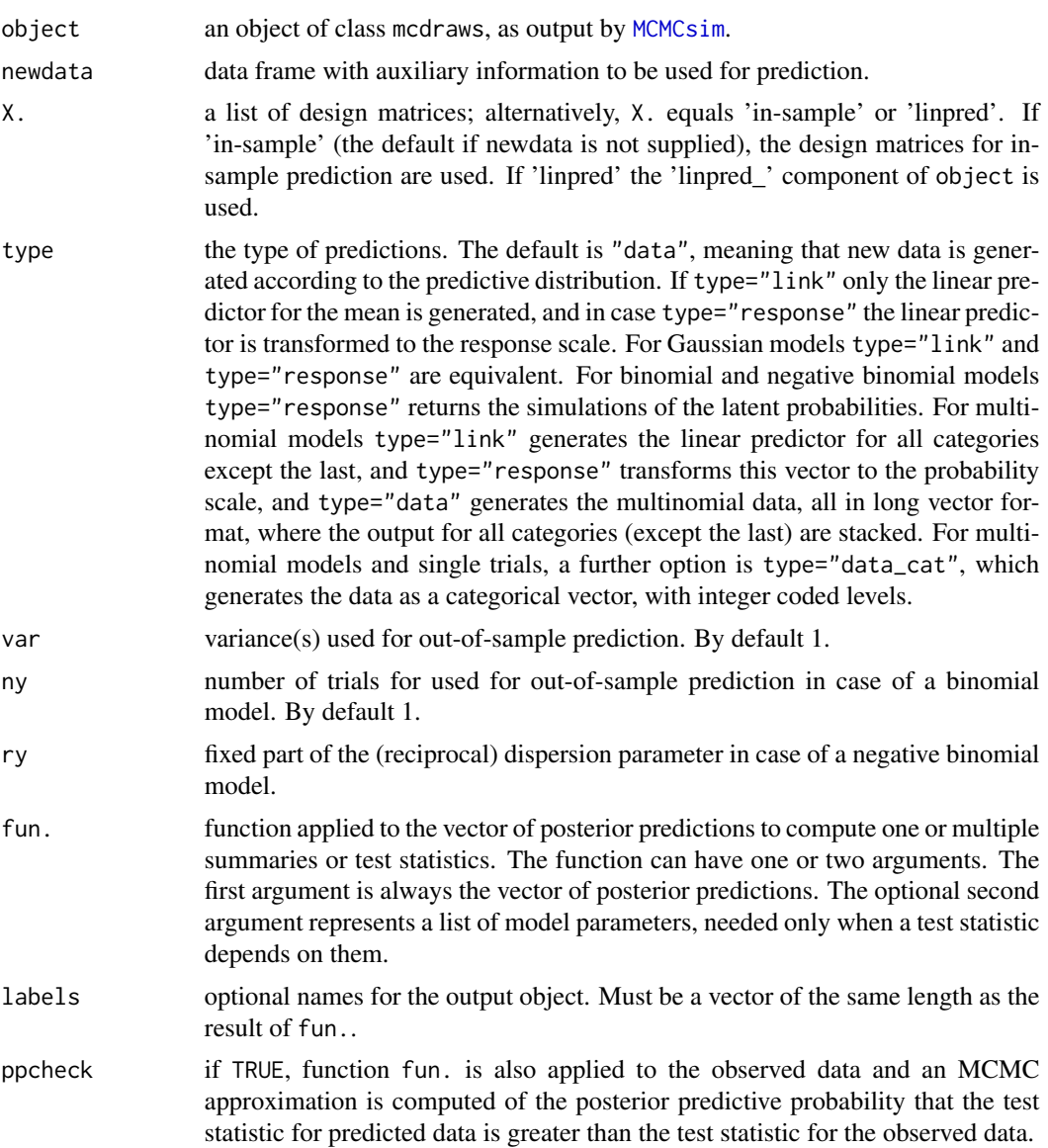

<span id="page-43-0"></span>

predict.mcdraws 45

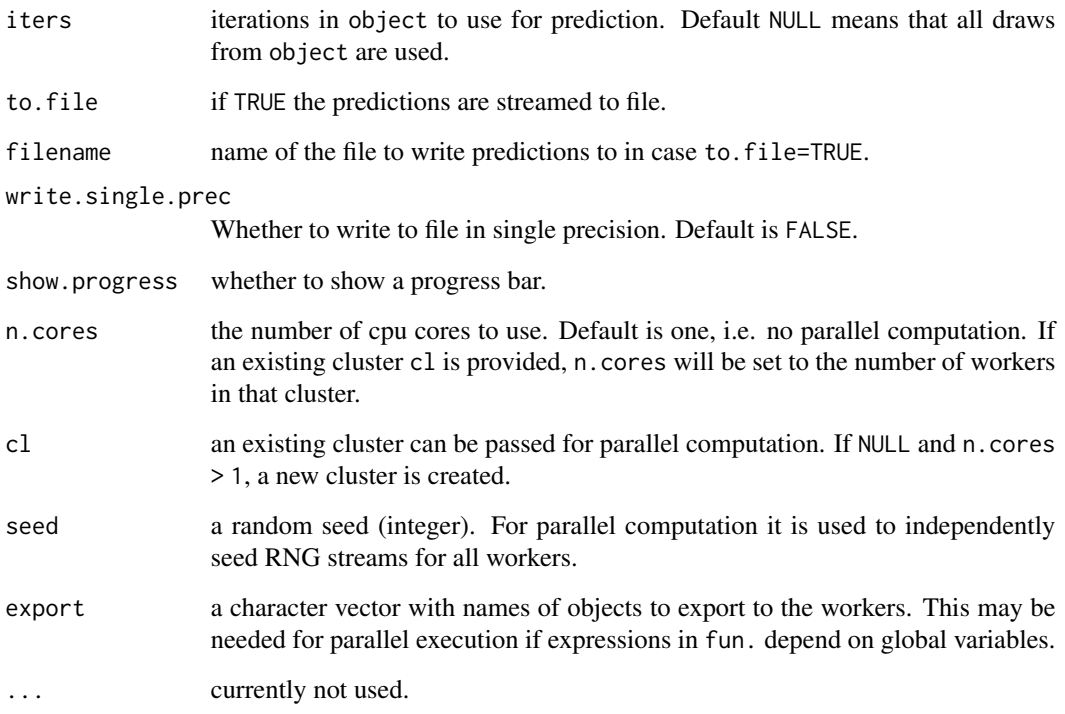

## Value

An object of class dc, containing draws from the posterior (or prior) predictive distribution. If ppcheck=TRUE posterior predictive p-values are returned as an additional attribute. In case to.file=TRUE the file name used is returned.

## Examples

```
n < -250dat <- data.frame(x=runif(n))
daty \leftarrow 1 + \text{dat} x + \text{norm}(n)sampler <- create_sampler(y ~ x, data=dat)
sim <- MCMCsim(sampler)
summary(sim)
# in-sample prediction
pred <- predict(sim, ppcheck=TRUE)
hist(attr(pred, "ppp"))
# out-of-sample prediction
pred <- predict(sim, newdata=data.frame(x=seq(0, 1, by=0.1)))
summary(pred)
```
## <span id="page-45-0"></span>Description

Display a summary of a dc object

#### Usage

```
## S3 method for class 'dc_summary'
print(
 x,
 digits = 3L,
 max.lines = 1000L,
 tail = FALSE,sort = NULL,max.label.length = NULL,
  ...
)
```
## Arguments

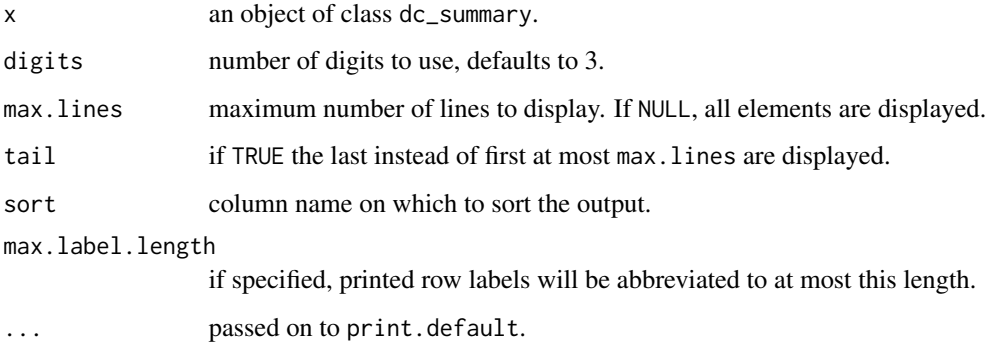

## Examples

```
ex <- mcmcsae_example()
sampler <- create_sampler(ex$model, data=ex$dat)
sim <- MCMCsim(sampler, store.all=TRUE)
print(summary(sim$u), sort="n_eff")
```
<span id="page-46-0"></span>print.mcdraws\_summary *Print a summary of MCMC simulation results*

## Description

Display a summary of an mcdraws object, as output by [MCMCsim](#page-28-1).

## Usage

```
## S3 method for class 'mcdraws_summary'
print(x, digits = 3L, max.linalg = 10L, tail = FALSE, sort = NULL, ...)
```
## Arguments

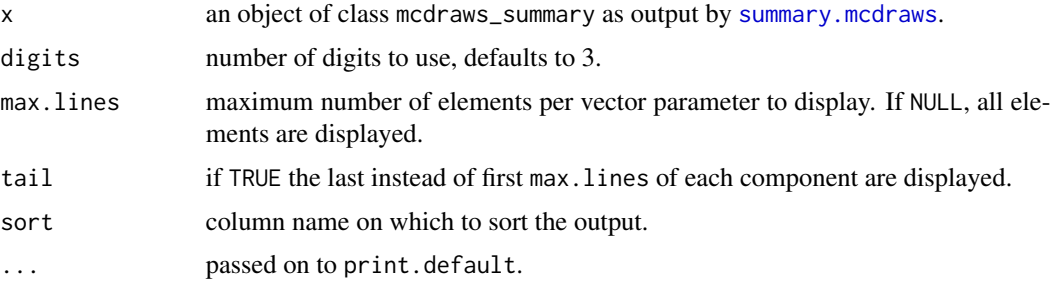

#### Examples

```
ex <- mcmcsae_example()
sampler <- create_sampler(ex$model, data=ex$dat)
sim <- MCMCsim(sampler, store.all=TRUE)
print(summary(sim), sort="n_eff")
```
<span id="page-46-1"></span>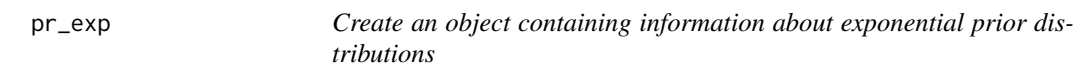

## Description

Create an object containing information about exponential prior distributions

## Usage

 $pr\_exp(scale = 1, n = NULL, post = FALSE)$ 

## <span id="page-47-0"></span>Arguments

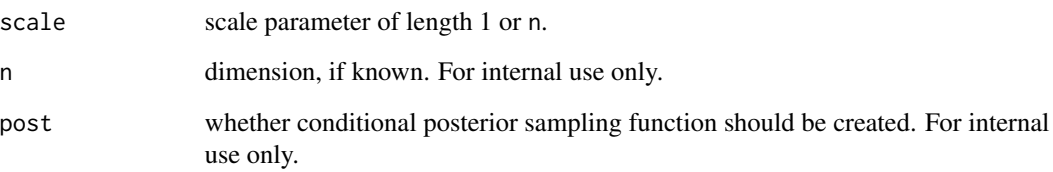

#### Value

An environment with information about the prior and possibly conditional posterior distribution(s), to be used by other package functions.

<span id="page-47-1"></span>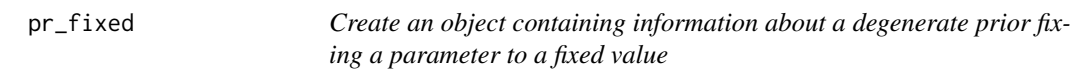

## Description

Create an object containing information about a degenerate prior fixing a parameter to a fixed value

#### Usage

pr\_fixed(value = 1, n = NULL, post = FALSE)

## Arguments

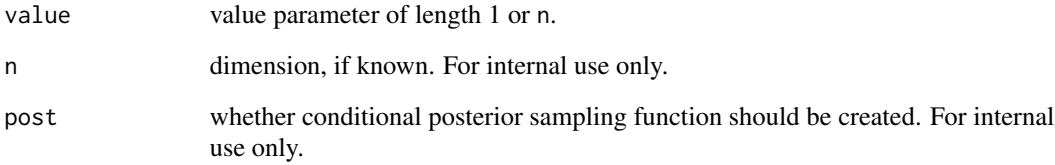

#### Value

An environment with information about the prior and possibly conditional posterior distribution(s), to be used by other package functions.

<span id="page-48-2"></span><span id="page-48-0"></span>pr\_gig *Create an object containing information about Generalized Inverse Gaussian (GIG) prior distributions*

## Description

Create an object containing information about Generalized Inverse Gaussian (GIG) prior distributions

#### Usage

pr\_gig(a, b, p, n = NULL, post = FALSE)

#### Arguments

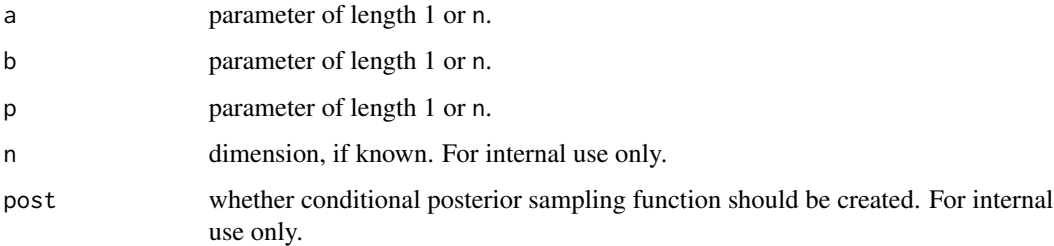

#### Value

An environment with information about the prior and possibly conditional posterior distribution(s), to be used by other package functions.

<span id="page-48-1"></span>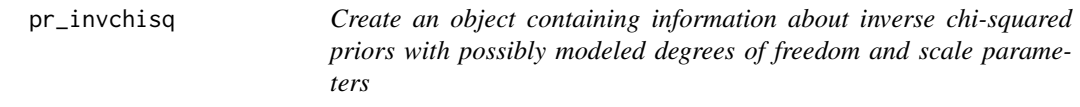

## Description

Create an object containing information about inverse chi-squared priors with possibly modeled degrees of freedom and scale parameters

#### Usage

 $pr\_invchisq(df = 1, scale = 1, n = NULL, post = FALSE)$ 

## <span id="page-49-0"></span>Arguments

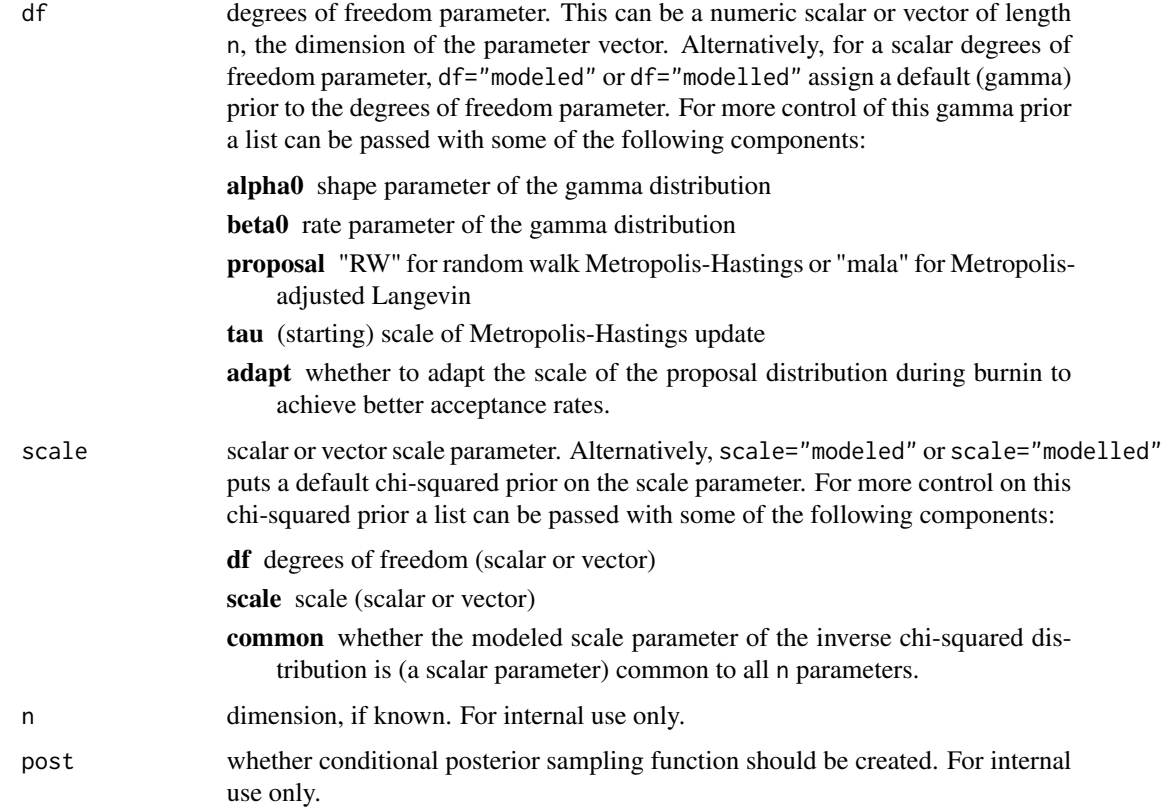

## Value

An environment with information about the prior and possibly conditional posterior distribution(s), to be used by other package functions.

<span id="page-49-1"></span>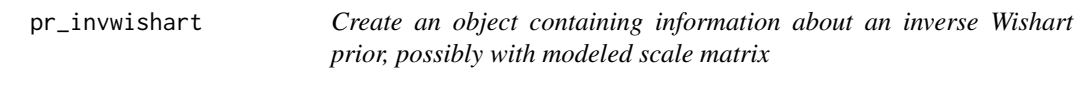

## Description

Create an object containing information about an inverse Wishart prior, possibly with modeled scale matrix

## Usage

```
pr_invwishart(df = NULL, scale = NULL, n = NULL)
```
## <span id="page-50-0"></span>read\_draws 51

#### Arguments

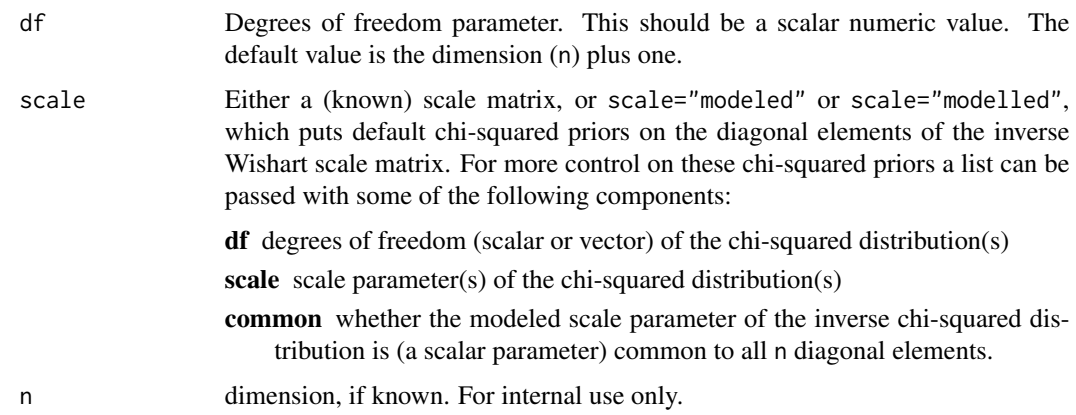

## Value

An environment with information about the prior distribution used, to be used by other package functions.

#### References

A. Huang and M.P. Wand (2013). Simple marginally noninformative prior distributions for covariance matrices. Bayesian Analysis 8, 439-452.

read\_draws *Read MCMC draws from a file*

## Description

Read draws written to file by [MCMCsim](#page-28-1) used with argument to.file.

#### Usage

```
read_draws(name, filename = paste0("MCdraws_", name, ".dat"))
```
## Arguments

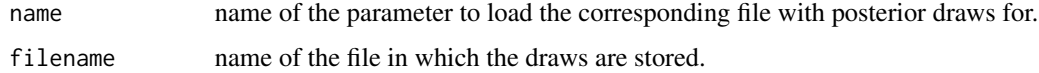

#### Value

An object of class dc containing MCMC draws for a (vector) parameter.

#### Examples

```
## Not run:
# NB this example creates a file "MCdraws_e_.RData" in the working directory
n < -100dat <- data.frame(x=runif(n), f=as.factor(sample(1:5, n, replace=TRUE)))
gd <- generate_data(\sim reg(\sim x + f, Q0=1, name="beta"), data=dat)
dat$y <- gd$y
sampler <- create_sampler(y \sim reg(\sim x + f, name="beta"), data=dat)
# run the MCMC simulation and write draws of residuals to file:
sim <- MCMCsim(sampler, n.iter=500, to.file="e_")
summary(sim)
mcres <- read_draws("e_")
summary(mcres)
## End(Not run)
```
<span id="page-51-1"></span>reg *Create a model component object for a regression (fixed effects) component in the linear predictor*

## **Description**

This function is intended to be used on the right hand side of the formula argument to [create\\_sampler](#page-8-1) or [generate\\_data](#page-18-1). It creates an additive regression term in the model's linear predictor. By default, the prior for the regression coefficients is improper uniform. If b0 or Q0 are specified the prior becomes normal with mean b0 (default 0) and variance (matrix) sigma\_^2  $Q\theta$ <sup> $\sim$ -1</sup> where sigma\_^2 is the overall scale parameter of the model, if any.

#### Usage

```
reg(
  formula = -1,
  remove.redundant = FALSE,
  sparse = NULL,
 X = NULL,QO = NULL,b0 = NULL,R = NULL,r = NULL,S = NULL,s = NULL,lower = NULL,
  upper = NULL,name = ",
 perm = NULL,
 debug = FALSE,
  e = parent.frame()
)
```
<span id="page-51-0"></span>

## <span id="page-52-0"></span>Arguments

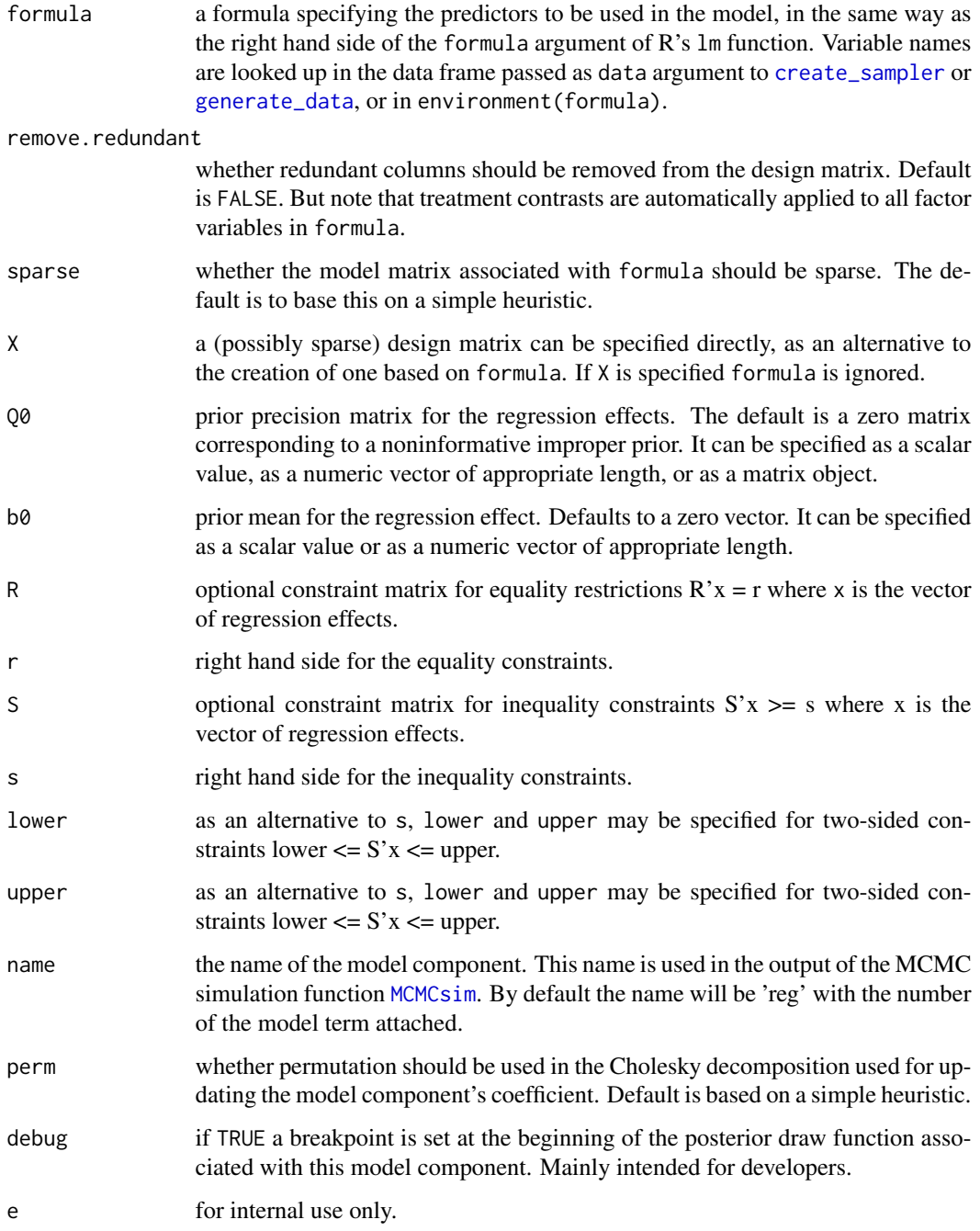

## Value

an object with precomputed quantities and functions for sampling from prior or conditional posterior distributions for this model component. Only intended for internal use by other package functions.

#### Examples

```
data(iris)
# default: flat priors on regression coefficients
sampler <- create_sampler(Sepal.Length ~
    reg(~ Petal.Length + Species, name="beta"),
  data=iris
\lambdasim <- MCMCsim(sampler, burnin=100, n.iter=400)
summary(sim)
# (weakly) informative normal priors on regression coefficients
sampler <- create_sampler(Sepal.Length ~
    reg(~ Petal.Length + Species, Q0=1e-2, name="beta"),
  data=iris
\lambdasim <- MCMCsim(sampler, burnin=100, n.iter=400)
summary(sim)
# binary regression
sampler <- create_sampler(Species == "setosa" ~
    reg(~ Sepal.Length, Q=0.1, name="beta"),
  family="binomial", data=iris)
sim <- MCMCsim(sampler, burnin=100, n.iter=400)
summary(sim)
pred <- predict(sim)
str(pred)
# example with equality constrained regression effects
n <- 500
df <- data.frame(x=runif(n))
df$y \le rnorm(n, 1 + 2*df$x)
R \leq - matrix(1, 2, 1)
r <- 3
sampler <- create_sampler(y ~ reg(~ 1 + x, R=R, r=r, name="beta"), data=df)
sim <- MCMCsim(sampler)
summary(sim)
plot(sim, "beta")
summary(transform_dc(sim$beta, fun=function(x) crossprod_mv(R, x) - r))
```
residuals-fitted-values

*Extract draws of fitted values or residuals from an mcdraws object*

#### Description

For a model created with [create\\_sampler](#page-8-1) and estimated using [MCMCsim](#page-28-1), these functions return the posterior draws of fitted values or residuals. In the current implementation the fitted values correspond to the linear predictor and the residuals are computed as the data vector minus the fitted values, regardless of the model's distribution family. For large datasets the returned object can

<span id="page-53-0"></span>

become very large. One may therefore select a subset of draws or chains or use mean.only=TRUE to return a vector of posterior means only.

#### Usage

```
## S3 method for class 'mcdraws'
fitted(
  object,
 mean.only = FALSE,
 units = NULL,
  chains = seq_len(nchains(object)),
  draws = seq_len(ndraws(object)),
 matrix = FALSE,type = c("link", "response"),
  ...
\overline{\phantom{0}}## S3 method for class 'mcdraws'
residuals(
 object,
 mean.only = FALSE,
  units = NULL,
  chains = seq_len(nchains(object)),
  draws = seq_len(ndraws(object)),
  matrix = FALSE,...
)
```
#### Arguments

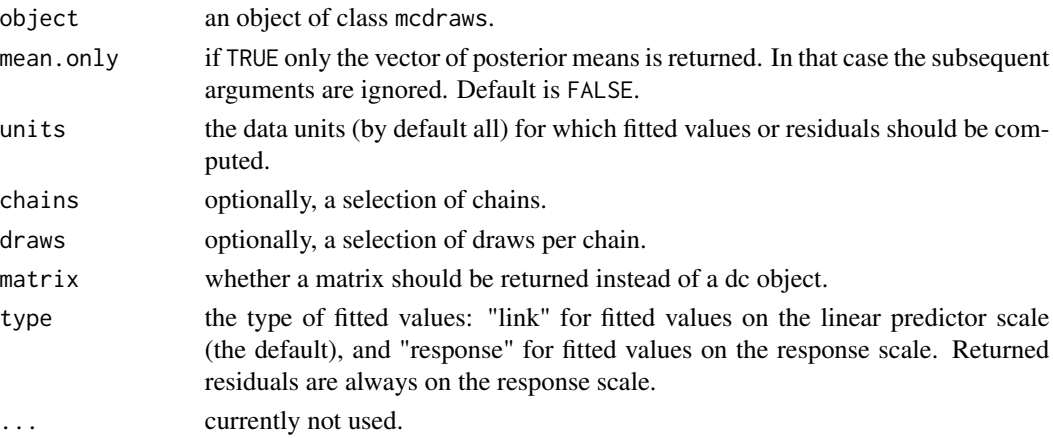

## Value

Either a draws component object or a matrix with draws of fitted values or residuals. The residuals are always on the response scale, whereas fitted values can be on the scale of the linear predictor or the response depending on type. If mean.only=TRUE, a vector of posterior means.

#### Examples

```
ex <- mcmcsae_example(n=50)
sampler <- create_sampler(ex$model, data=ex$dat)
sim <- MCMCsim(sampler, burnin=100, n.iter=300, thin=2, store.all=TRUE)
fitted(sim, mean.only=TRUE)
summary(fitted(sim))
residuals(sim, mean.only=TRUE)
summary(residuals(sim))
bayesplot::mcmc_intervals(as.matrix(subset(residuals(sim), vars=1:20)))
```
<span id="page-55-1"></span>setup\_cluster *Set up a cluster for parallel computing*

#### Description

The cluster is set up for a number of workers by loading the mcmcsae package and setting up independent RNG streams.

#### Usage

```
setup_cluster(n.cores = NULL, seed = NULL, export = NULL)
```
#### Arguments

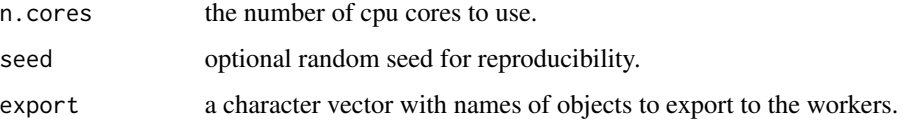

## Value

an object representing the cluster.

set\_opts *Set global options relating to computational details*

#### Description

Set global options relating to computational details

<span id="page-55-0"></span>

set\_opts 57

## Usage

```
set_opts(
  auto.order.block = TRUE,
  chol.inplace = TRUE,
  chol.ordering = 0L,
 PG.approx = TRUE,
 PG.append.m = -2L,CRT.approx.m = 20L
)
```
## Arguments

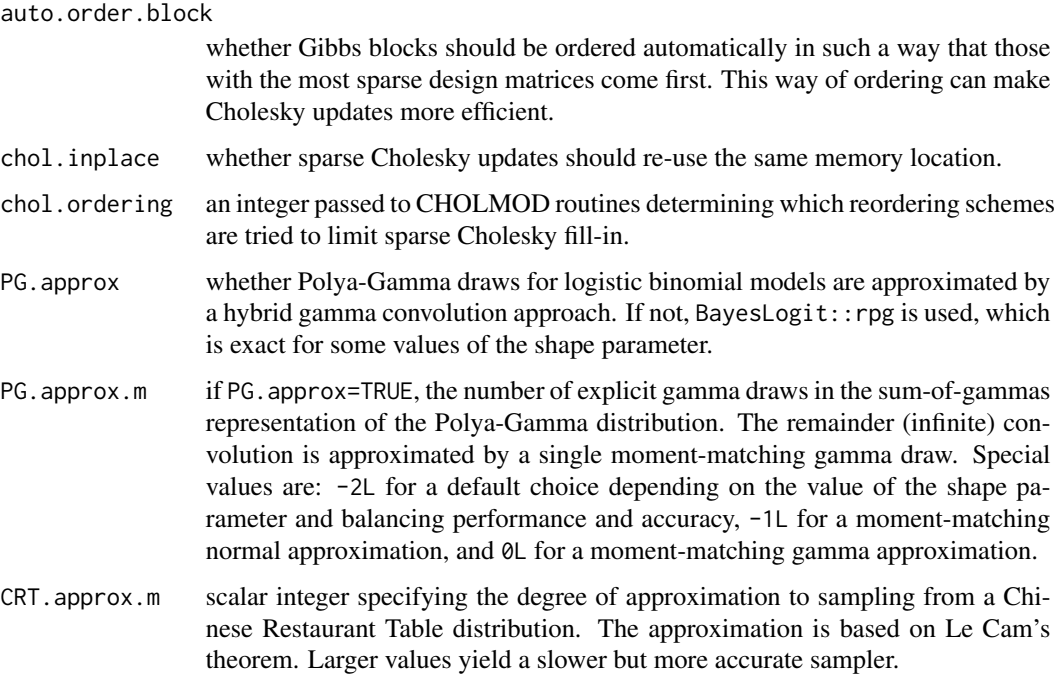

## Value

This function sets or resets options in the option environment .opts.

## References

D. Bates, M. Maechler, B. Bolker and S.C. Walker (2015). Fitting Linear Mixed-Effects Models Using lme4. Journal of Statistical Software 67(1), 1-48.

Y. Chen, T.A. Davis, W.W. Hager and S. Rajamanickam (2008). Algorithm 887: CHOLMOD, supernodal sparse Cholesky factorization and update/downdate. ACM Transactions on Mathematical Software 35(3), 1-14.

<span id="page-57-0"></span>stop\_cluster *Stop a cluster*

## Description

Stop a cluster set up by [setup\\_cluster](#page-55-1).

#### Usage

stop\_cluster(cl)

## Arguments

cl the cluster object.

## Value

NULL.

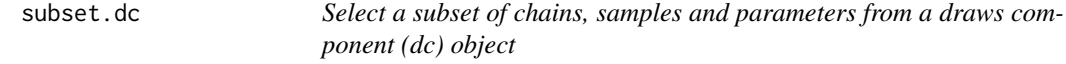

## Description

Select a subset of chains, samples and parameters from a draws component (dc) object

## Usage

```
## S3 method for class 'dc'
subset(
 x,
 chains = seq\_len(nchains(x)),
 draws = seq_length(ndraws(x)),vars = seq_length(nvars(x)),...
```
# )

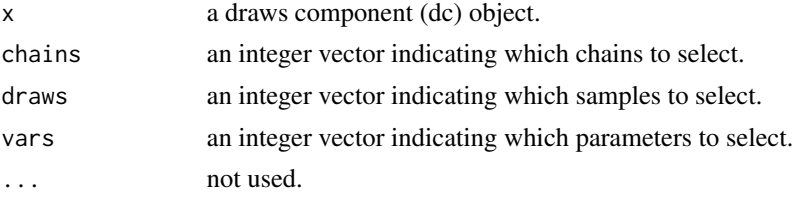

## <span id="page-58-0"></span>summary.dc 59

## Value

The selected part of the draws component as an object of class dc.

#### Examples

```
n < -300dat <- data.frame(x=runif(n), f=as.factor(sample(1:7, n, replace=TRUE)))
gd <- generate_data(\sim reg(\sim x + f, Q0=1, name="beta"), data=dat)
dat$y <- gd$y
sampler <- create_sampler(y ~ reg(~ x + f, name="beta"), data=dat)
sim <- MCMCsim(sampler)
(summary(sim$beta))
(summary(subset(sim$beta, chains=1)))
(summary(subset(sim$beta, chains=1, draws=sample(1:ndraws(sim), 100))))
(summary(subset(sim$beta, vars=1:2)))
```
summary.dc *Summarize a draws component (dc) object*

#### Description

Summarize a draws component (dc) object

#### Usage

```
## S3 method for class 'dc'
summary(
 object,
 probs = c(0.05, 0.5, 0.95),
 na.rm = FALSE,
  time = NULL,
  abbr = FALSE,
 batch.size = 100L,
  ...
\mathcal{L}
```
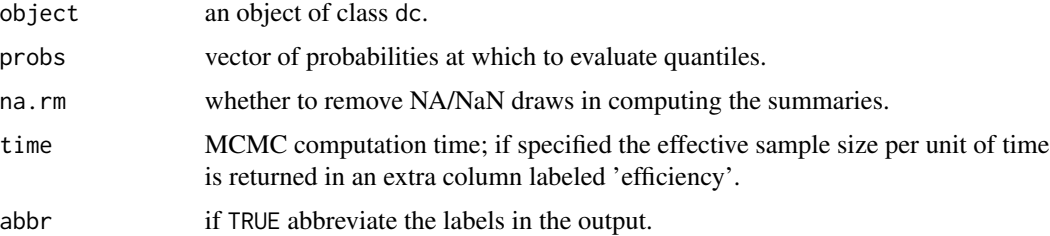

<span id="page-59-0"></span>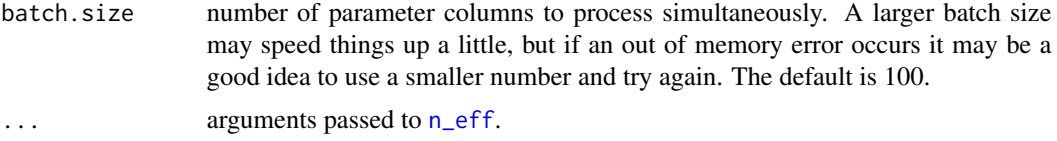

A matrix with summaries of class dc\_summary.

## Examples

```
ex <- mcmcsae_example()
sampler <- create_sampler(ex$model, data=ex$dat)
sim <- MCMCsim(sampler, store.all=TRUE)
summary(sim$u)
```
<span id="page-59-1"></span>summary.mcdraws *Summarize an mcdraws object*

## Description

Summarize an mcdraws object

## Usage

```
## S3 method for class 'mcdraws'
summary(
 object,
 vnames = NULL,
 probs = c(0.05, 0.5, 0.95),
 na.rm = FALSE,
 efficiency = FALSE,
  abbr = FALSE,batch.size = 100L,
  ...
)
```
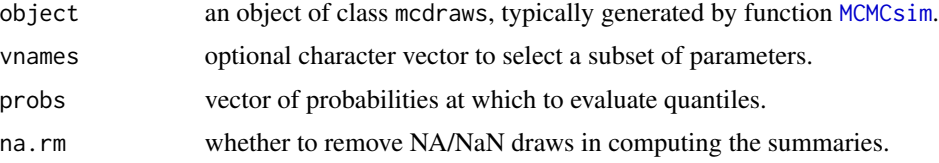

## <span id="page-60-0"></span>transform\_dc 61

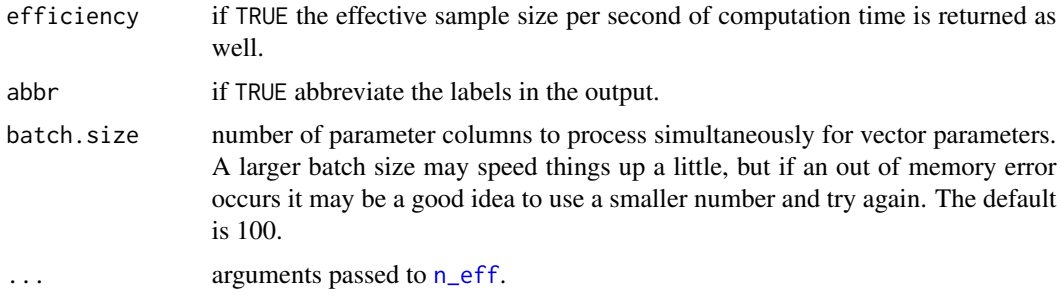

## Value

A list of class mcdraws\_summary summarizing object.

## Examples

```
ex <- mcmcsae_example()
sampler <- create_sampler(ex$model, data=ex$dat)
sim <- MCMCsim(sampler, store.all=TRUE)
summary(sim)
par_names(sim)
summary(sim, c("beta", "v_sigma", "u_sigma"))
```
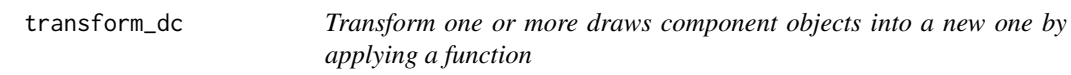

## Description

Transform one or more draws component objects into a new one by applying a function

## Usage

```
transform_dc(..., fun, to.matrix = FALSE, labels = NULL)
```
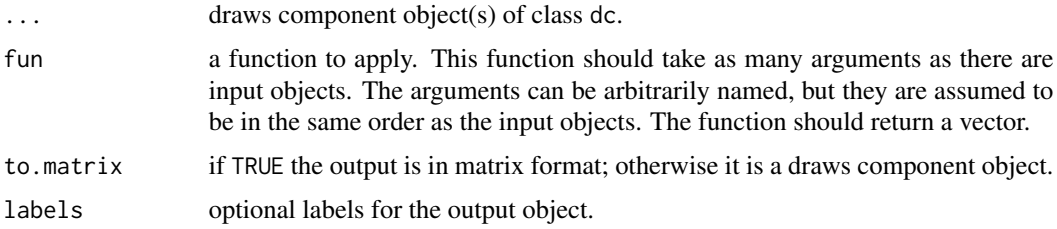

<span id="page-61-0"></span>Either a matrix or a draws component object.

## Examples

```
ex <- mcmcsae_example(n=50)
sampler <- create_sampler(ex$model, data=ex$dat)
sim <- MCMCsim(sampler, burnin=100, n.iter=300, thin=2, n.chain=4, store.all=TRUE)
summary(sim$v_sigma)
summary(transform_dc(sim$v_sigma, fun=function(x) x^2))
summary(transform_dc(sim$u, sim$u_sigma, fun=function(x1, x2) abs(x1)/x2))
```
<span id="page-61-1"></span>vfac *Create a model component object for a variance factor component in the variance function of a gaussian sampling distribution*

## Description

This function is intended to be used on the right hand side of the formula. V argument to [create\\_sampler](#page-8-1) or [generate\\_data](#page-18-1).

#### Usage

```
vfac(
  factor = "local",
 prior = pr\_invchisq(df = 1, scale = 1),name = ",
 debug = FALSE,
  e = parent.frame()
)
```
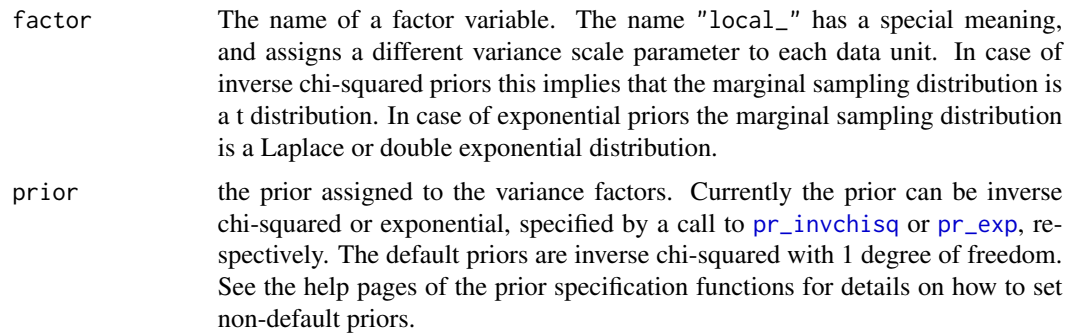

<span id="page-62-0"></span>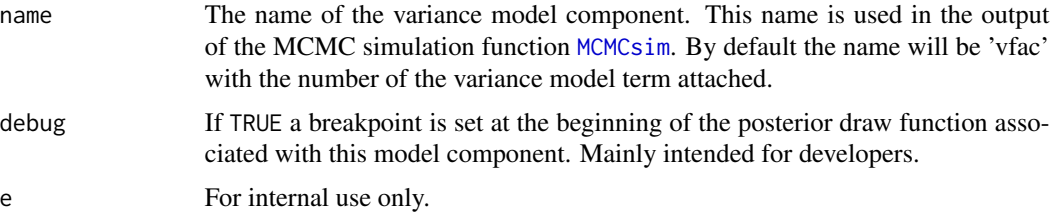

An object with precomputed quantities and functions for sampling from prior or conditional posterior distributions for this model component. Only intended for internal use by other package functions.

<span id="page-62-1"></span>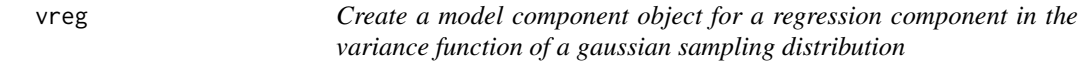

## Description

This function is intended to be used on the right hand side of the formula.V argument to [create\\_sampler](#page-8-1) or [generate\\_data](#page-18-1).

## Usage

```
vreg(
  formula = NULL,
  remove.redundant = FALSE,
  sparse = NULL,
 X = NULL,QO = NULL,b0 = NULL,name = ",
  e = parent.frame()
)
```
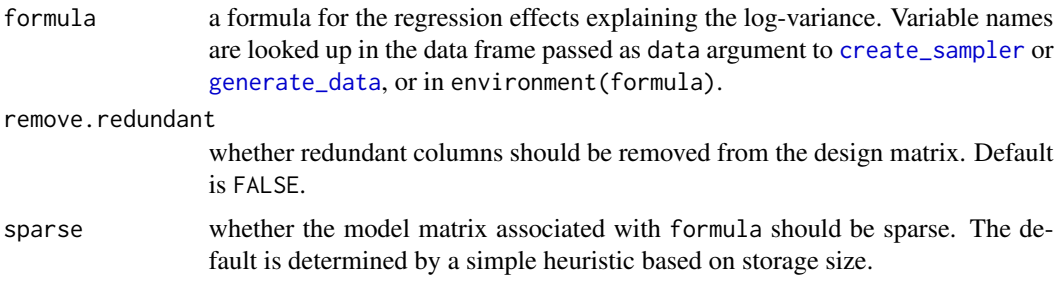

<span id="page-63-0"></span>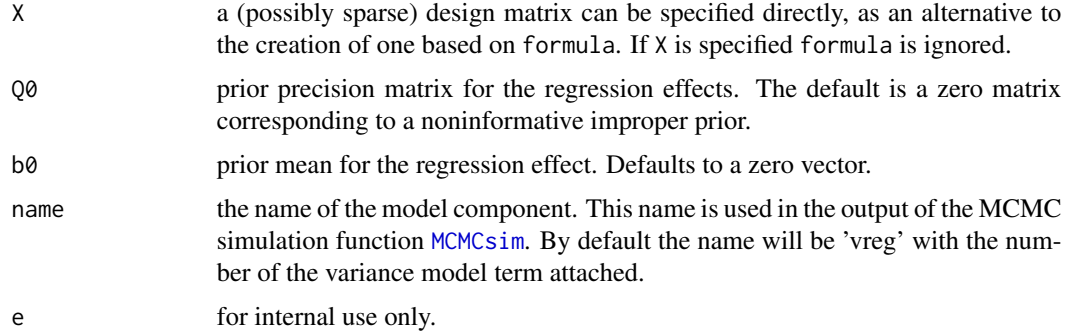

An object with precomputed quantities and functions for sampling from prior or conditional posterior distributions for this model component. Only intended for internal use by other package functions.

#### References

E. Cepeda and D. Gamerman (2000). Bayesian modeling of variance heterogeneity in normal regression models. Brazilian Journal of Probability and Statistics, 207-221.

T.I. Lin and W.L. Wang (2011). Bayesian inference in joint modelling of location and scale parameters of the t distribution for longitudinal data. Journal of Statistical Planning and Inference 141(4), 1543-1553.

weights.mcdraws *Extract weights from an mcdraws object*

#### Description

Extract weights from an mcdraws object

## Usage

## S3 method for class 'mcdraws' weights(object, ...)

#### Arguments

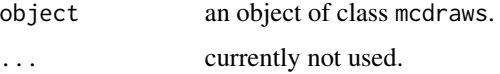

#### Value

A vector with (simulation means of) weights.

## weights.mcdraws 65

#### Examples

```
# first create a population data frame
N <- 1000 # population size
pop <- data.frame(x=rnorm(N), area=factor(sample(1:10, N, replace=TRUE)))
pop$y <- 1 + 2*pop$x + seq(-1, to=1, length.out=10)[pop$area] + 0.5*rnorm(N)
pop$sample <- FALSE
pop$sample[sample(seq_len(N), 100)] <- TRUE
# a simple linear regression model:
sampler <- create_sampler(
  y \sim \text{reg}(\sim x, \text{ name} = "beta"),linpred=list(beta=rowsum(model.matrix(~ x, pop), pop$area)), compute.weights=TRUE,
  data=pop[pop$sample, ]
\lambdasim <- MCMCsim(sampler)
(summary(sim))
str(weights(sim))
crossprod_mv(weights(sim), pop$y[pop$sample])
summary(sim$linpred_)
# a multilevel model:
sampler <- create_sampler(
  y \sim \text{reg}(\sim x, \text{ name}=\text{"beta"})+\text{gen}(\text{factor}=\sim \text{area}, \text{ name}=\text{"v"}),linpred=list(beta=rowsum(model.matrix(~ x, pop), pop$area), v=diag(10)), compute.weights=TRUE,
  data=pop[pop$sample, ]
)
sim <- MCMCsim(sampler)
(summary(sim))
str(weights(sim))
crossprod_mv(weights(sim), pop$y[pop$sample])
summary(sim$linpred_)
```
# <span id="page-65-0"></span>**Index**

```
%m*v% (matrix-vector), 23
acceptance_rates, 3
aggrMatrix, 4
as.array.dc (MCMC-object-conversion), 26
as.matrix.dc (MCMC-object-conversion),
        26
combine_chains, 5
combine_iters, 5
compute_DIC
        (model-information-criteria),
        35
compute_GMRF_matrices, 7, 17
compute_WAIC
        (model-information-criteria),
        35
computeDesignMatrix, 6
correlation, 8, 16
create_sampler, 6, 9, 15–17, 22, 27, 29, 30,
        32, 33, 52–54, 62, 63
create_TMVN_sampler, 13
crossprod_mv (matrix-vector), 23
density, 40
draws_array, 26
f_binomial (mcmcsae-family), 27
f_gaussian (mcmcsae-family), 27
f_multinomial (mcmcsae-family), 27
f_negbinomial (mcmcsae-family), 27
f_poisson (mcmcsae-family), 27
fitted.mcdraws
        (residuals-fitted-values), 54
gen, 7, 9, 11, 15, 21
generate_data, 11, 15–17, 19, 22, 32, 33, 52,
        53, 62, 63
get_draw, 21
get_means (posterior-moments), 42
get_sds (posterior-moments), 42
```
glreg, *[18](#page-17-0)*, [21](#page-20-0)

labels, [22](#page-21-0) labels<- *(*labels*)*, [22](#page-21-0) loo, *[36](#page-35-0)* loo.mcdraws *(*model-information-criteria*)*, [35](#page-34-0) matrix-vector, [23](#page-22-0) maximize\_llh, [24](#page-23-0) MCMC-diagnostics, [25](#page-24-0) MCMC-object-conversion, [26](#page-25-0) mcmc.list, *[26](#page-25-0)* mcmcsae *(*mcmcsae-package*)*, [3](#page-2-0) mcmcsae-family, [27](#page-26-0) mcmcsae-package, [3](#page-2-0) mcmcsae\_example, [28](#page-27-0) MCMCsim, *[4](#page-3-0)*, *[9](#page-8-0)*, *[11,](#page-10-0) [12](#page-11-0)*, *[18](#page-17-0)*, *[22](#page-21-0)*, [29,](#page-28-0) *[33](#page-32-0)*, *[35](#page-34-0)*, *[44](#page-43-0)*, *[47](#page-46-0)*, *[51](#page-50-0)*, *[53,](#page-52-0) [54](#page-53-0)*, *[60](#page-59-0)*, *[63,](#page-62-0) [64](#page-63-0)* mec, *[9](#page-8-0)*, [32](#page-31-0) model-information-criteria, [35](#page-34-0) model\_matrix, [37](#page-36-0) n\_eff, *[60,](#page-59-0) [61](#page-60-0)* n\_eff *(*MCMC-diagnostics*)*, [25](#page-24-0)

nchains *(*nchains-ndraws-nvars*)*, [38](#page-37-0) nchains-ndraws-nvars, [38](#page-37-0) ndraws *(*nchains-ndraws-nvars*)*, [38](#page-37-0) nvars *(*nchains-ndraws-nvars*)*, [38](#page-37-0)

#### optim, *[24](#page-23-0)*

par\_names, [39](#page-38-0) plot.dc, [39](#page-38-0) plot.mcdraws, [40](#page-39-0) plot\_coef, [41](#page-40-0) poly2nb, *[8](#page-7-0)* posterior-moments, [42](#page-41-0) pr\_exp, *[10](#page-9-0)*, *[17](#page-16-0)*, [47,](#page-46-0) *[62](#page-61-0)* pr\_fixed, *[10](#page-9-0)*, [48](#page-47-0)

#### INDEX  $67$

```
pr_gig
, 10
, 49
pr_invchisq
, 10
, 17
, 49
, 62
pr_invwishart
, 17
, 50
predict.mcdraws
, 43
print.dc_summary
, 46
print.mcdraws_summary
, 47
R_hat
(MCMC-diagnostics
)
, 25
read_draws
, 51
readShapeSpatial
,
8
reg
,
9
, 11
, 52
residuals-fitted-values
, 54
residuals.mcdraws (residuals-fitted-values
)
, 54
set_opts
, 56
setup_CG_sampler
, 12
setup_cluster
, 56
, 58
stop_cluster
, 58
subset.dc
, 58
summary.dc
, 59
4760
to_draws_array (MCMC-object-conversion
)
, 26
to_mcmc
(MCMC-object-conversion
)
, 26
transform_dc
, 61
vfac
, 10, 11
, 62
vreg
, 10, 11
, 63
waic
, 36
waic.mcdraws (model-information-criteria
)
,
         35
```
weights.mcdraws , [64](#page-63-0)